Команда **ELITE** 

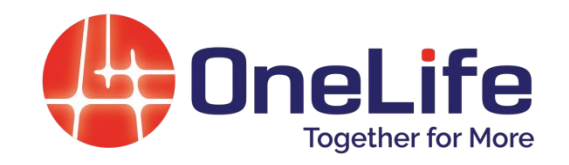

# «Нові можливості підвищення ефективності бізнесу завдяки новим цифровим IT-**ТЕХНОЛОГІЯМ»**

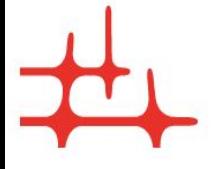

Б. Гейтс: "Якщо в XXI віці Ваш бізнес не буде в інтернеті, то Вас не буде в бізнесі"

#### **ВСТУП ШО ТАКЕ "ЕФЕКТИВНІСТЬ БІЗНЕСУ» ?**

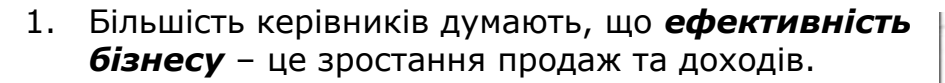

**Ǫал. дохід = ∑(Qi x Pi) Чист. дохід = Σ(Qi x Pi) - Податки** 

- 2. А насправді це тільки наслідок налагодженої системи роботи. Якщо вона працює неефективно, а чергова маркетингова акція випадково потрапила у тренд, то прибутки та продажі зростуть ненадовго і зовсім скоро повернуться до попереднього рівня. Отже, ефективність – це, перш за все, чіткість функціонування системи бізнесу, враховуючи зміни у довгостроковому періоді.
- 3. Абсолютний ефект діяльності підприємства без урахування використаних при цьому ресурсів виражає показник *прибутку*:

#### Вал. Пр. = Доходи - Затрати (або повна Св) **ǿист. Ƿр =(Ǭоходи – ǯатрати) – Ƿодаток**

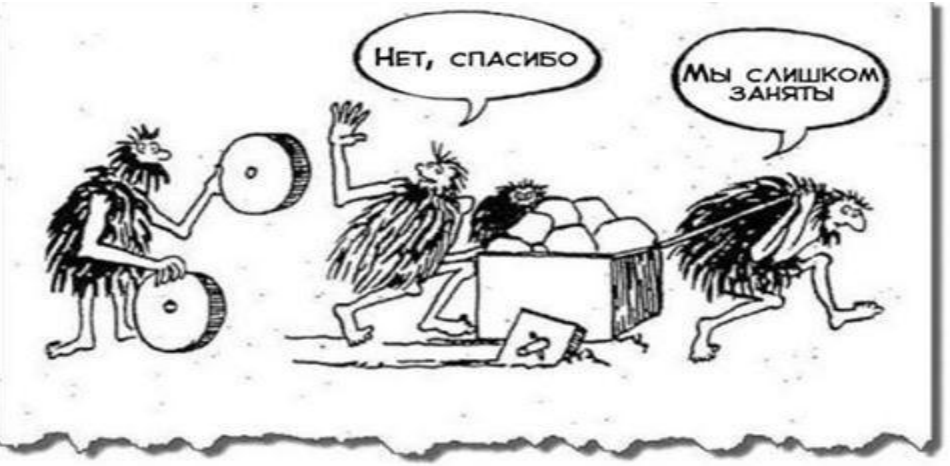

**OneLife** 

**Together for More** 

4. Відносн. показником ефективності є рентабельність:

#### **R = (ǿист. Ƿрибуток/ǯатрати) х 100%**

5. Показник прибутку на вкладений акціонерами (власниками) капітал, званий рентабельністю власного капіталу (ROE), визначається за формулою:

#### **RǶǭ = (ǿист. Ƿрибуток/Ǫласн. капітал) х 100%**

#### **ВСТУП** ЯК ФУНКЦІОНУЄ БІЗНЕС» ?

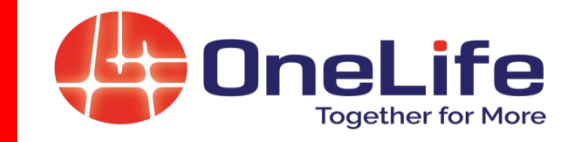

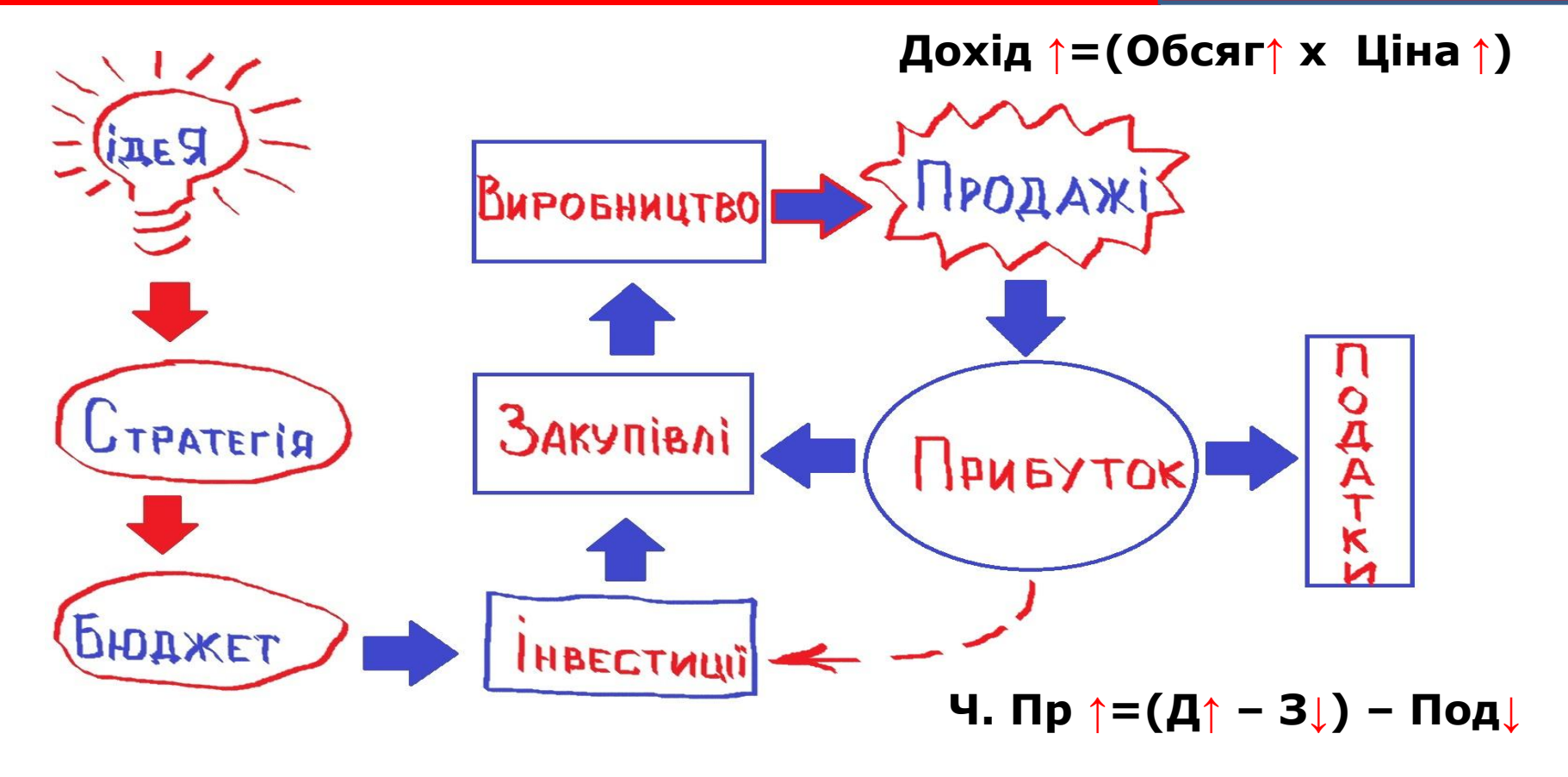

#### **І. ЯК ЗБІЛЬШИТИ ДОХОДИ БІЗНЕСУ ЗАВДЯКИ ТЕХНОЛОГІЇ БЛОКЧЕЙН?**

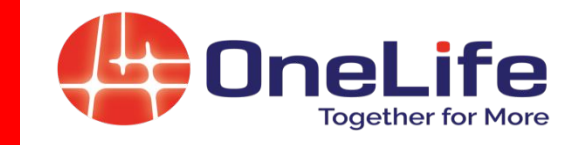

### **ǹтруктура ціни:**

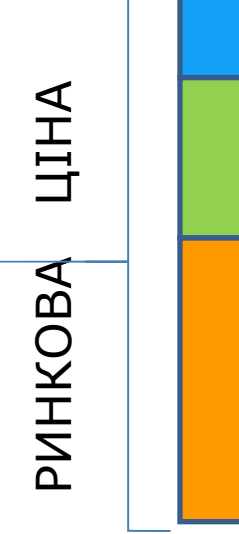

Непрямі податки

Ƿрибуток

Ƿовна

собівартість

1)екстенсивний – нарощуючи виробничі потужності і обсяги продаж;

> 2) інтенсивний - завдяки зменшенню затрат на виробництво і збільшуючи частку прибутку в структурі ціни

**Ǭохід ↑=(Ƕбсяг↑ х Ǿіна ↑)**

Дохідність в бізнесі можна

збільшувати двома шляхами:

Ч. Пр 
$$
↑=(Д↑ − 3↓)
$$
 – Под↓

### СЬОГОДНІ НАУКОВО-ТЕХНІЧНИЙ ПРОГРЕС ДАЄ **КОЖНОМУ БІЗНЕСУ УНІКАЛЬНІ МОЖЛИВОСТІ**

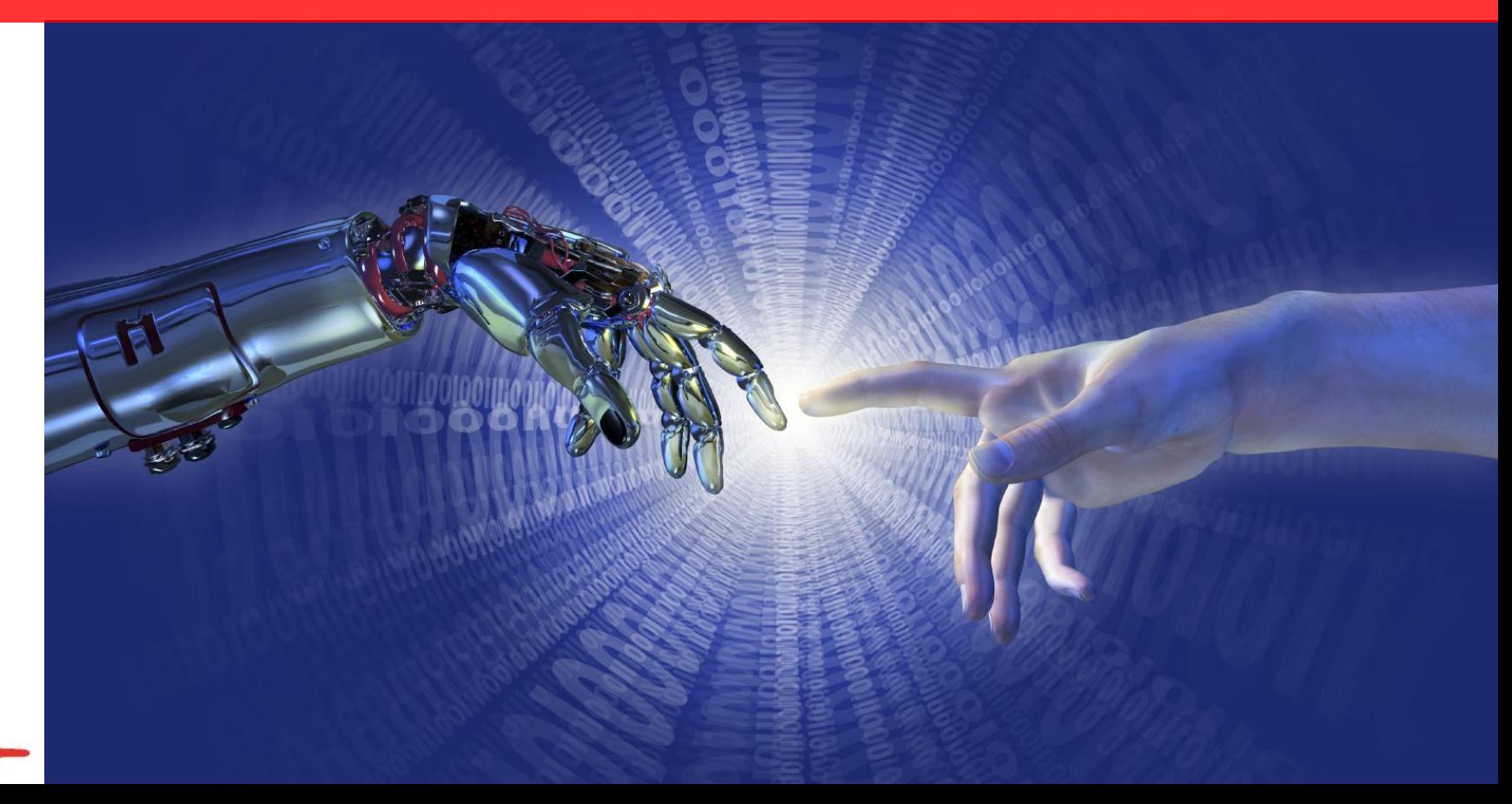

### ВИНАХІД ІНТЕРНЕТУ ЗМІНИВ ІНФОРМАЦІЙНИХ ПРОСТІР і для людей-споживачів, а й для бізнесу...

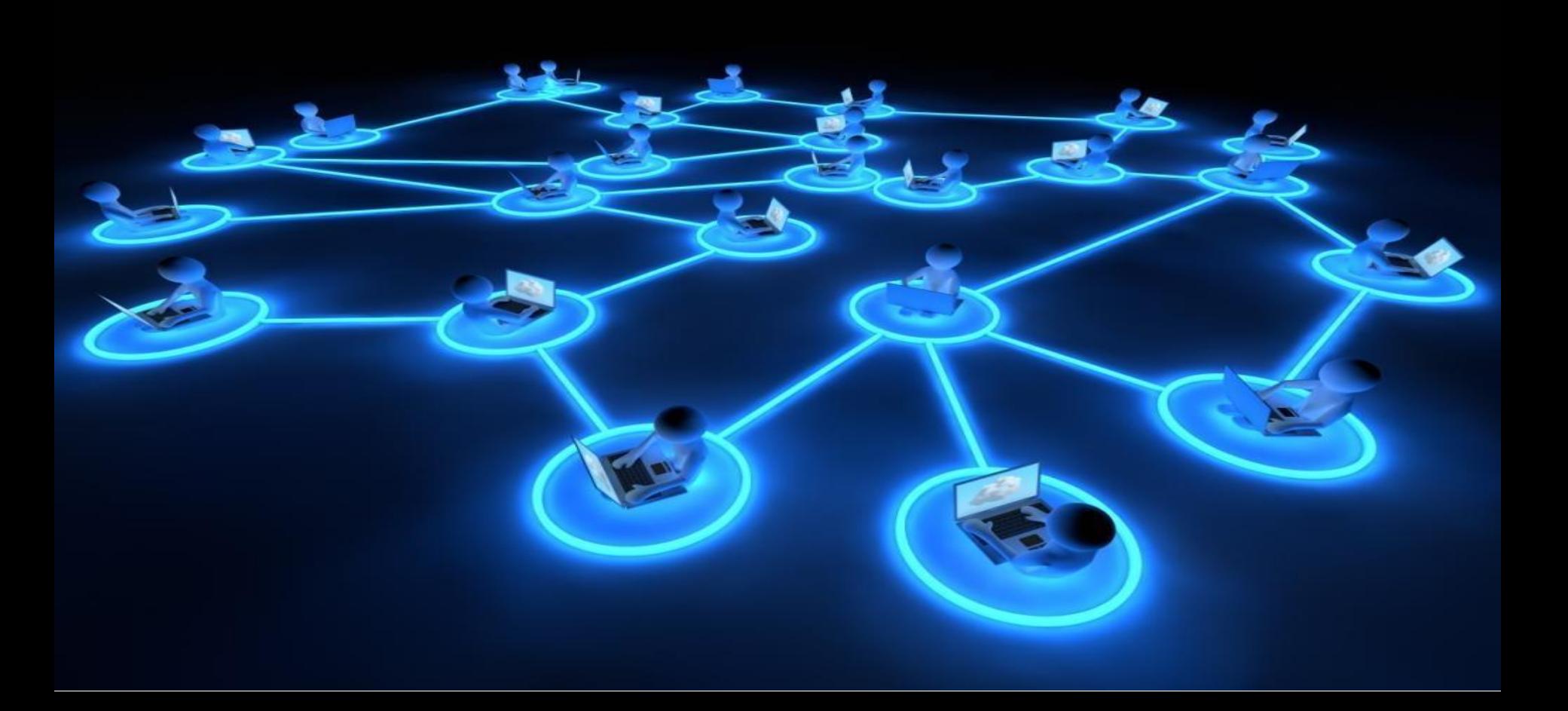

# ОЦИФРУВАННЯ МУЗИКИ, ВІДЕО, ТЕКСТУ

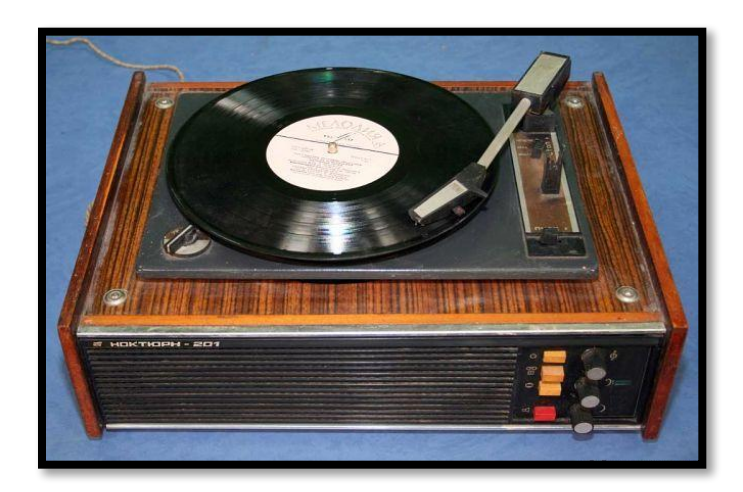

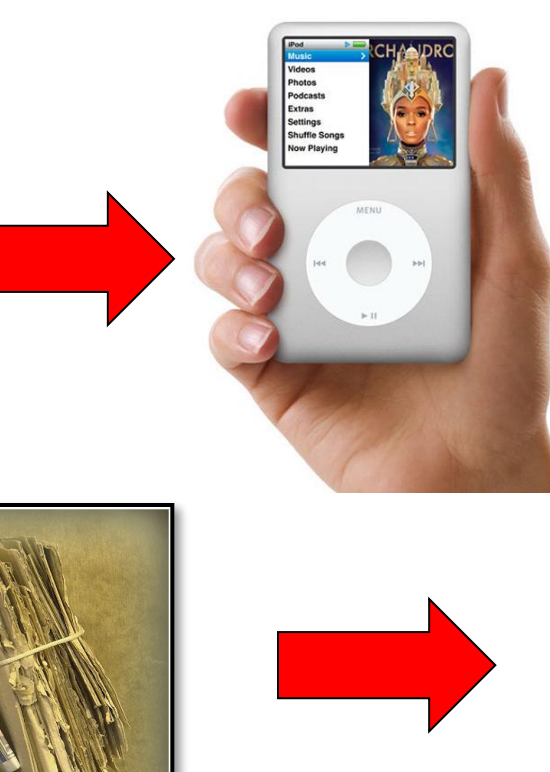

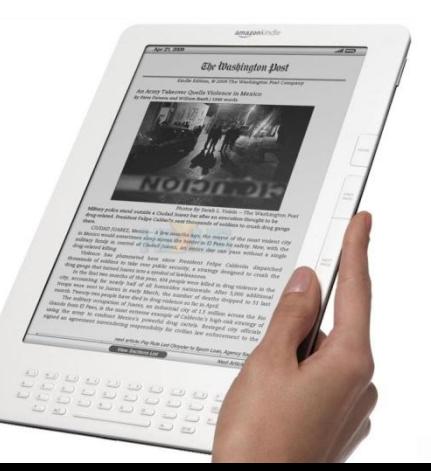

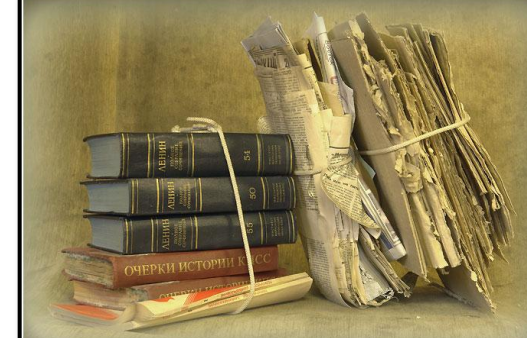

# РОЛЬ ІНТЕРНЕТ-ТЕХНОЛОГІЙ В БІЗНЕСІ

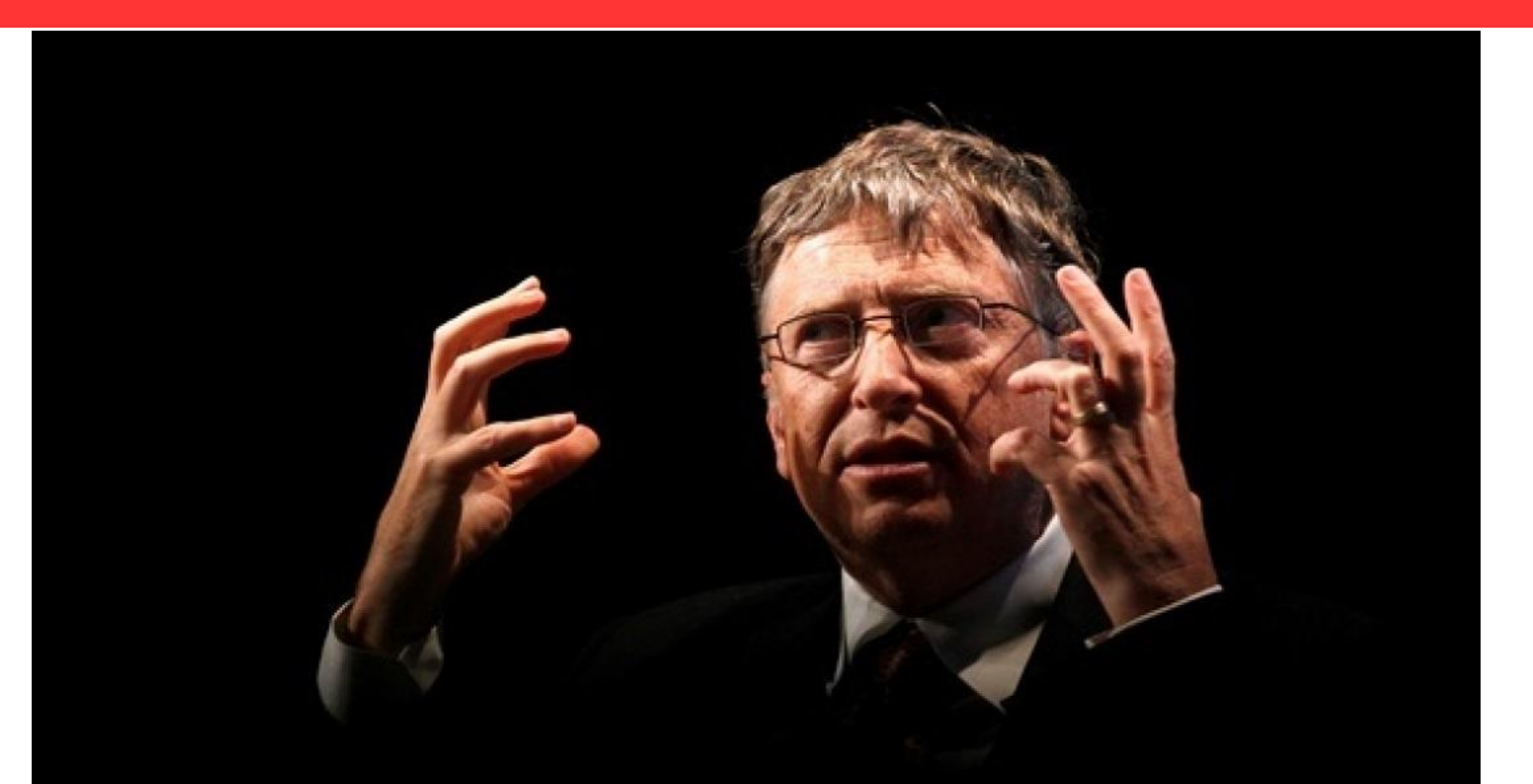

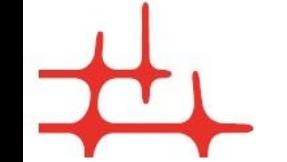

Если в 21 веке ваш бизнес не будет в Интернете - вас не будет в бизнесе !

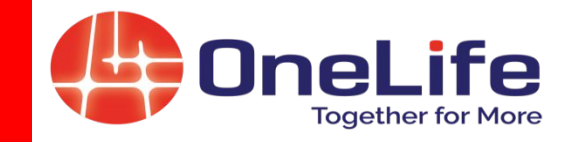

- **1. Завдяки інтернету легко вивчати попит та покупців, знаходити незайняті ринкові ніші**
- **2. Завдяки ІТ легко комунікувати з партнерами (знаходити покупців, постачальників…)**
- **3. Завдяки інтеренет-банкінгу та технології цифрових підписів легше здійснювати платежі через банківську систему**
- **4. Завдяки технології цифрових податкових звітів і цифрових підписів полегшено подачу податкової звітності і сплату податків**
- **5. Завдяки інтернет-технологіям підприємству легше інтегруватись в глобальну міжнародну торгівлю та кооперацію (відбувається явище глобалізації світової економіки)**
- **6. Завдяки інтернет-технологіям бізнесу легше знаходити відповідні трудові , в т. ч. і кадрові ресурси, проводити їх навчання, підвищення кваліфікації і перепідготовку.**

# ЦИФРОВА ЕВОЛЮЦІЯ ГРОШЕЙ

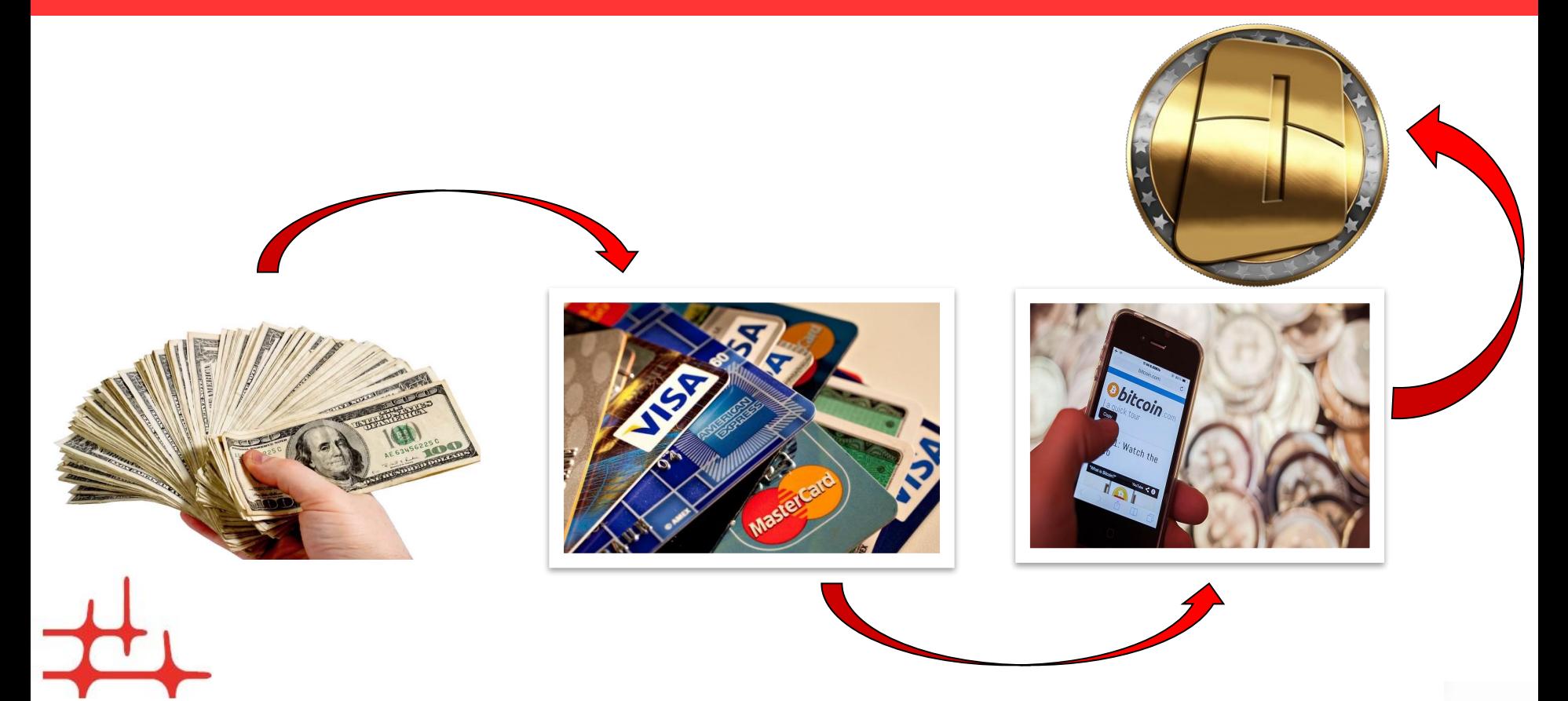

### **ПРОБЛЕМИ ТРАДИЦІЙНИХ ВАЛЮТ : ЗНЕЦІНЕННЯ ВІД ІНФЛЯЦІЇ І ДЕВАЛЬВАЦІЇ**

#### ǿи знаєте Ви, що 1 долар сьогодні має цінність 3% долара у 1913 року? Ƿісля 1948 року долар втратив 72 % своєї цінності**?**

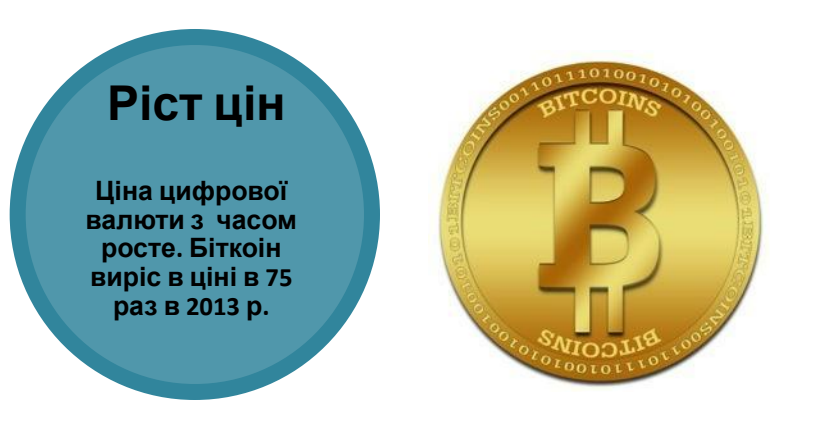

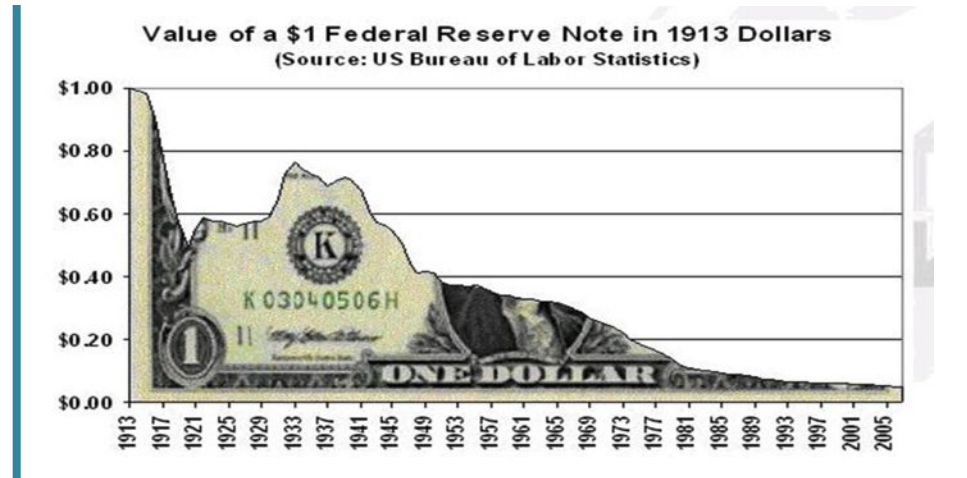

# **ІСТОРІЯ УСПІХУ БІТКОЙНА**

#### **ДИНАМІКИ РОСТУ ЦІНИ БІТКОЙНА**

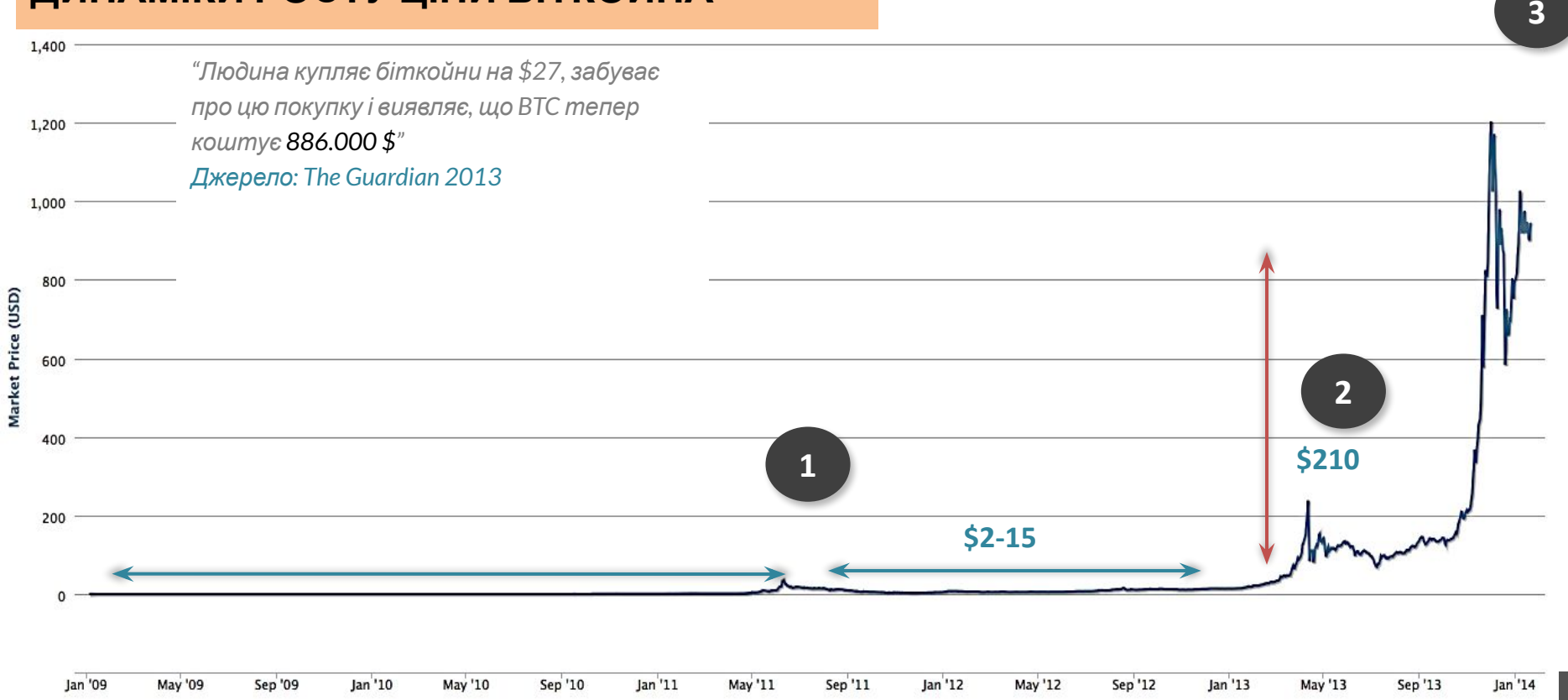

# **Різниця між паперовими банк. грішми і криптовалютою**

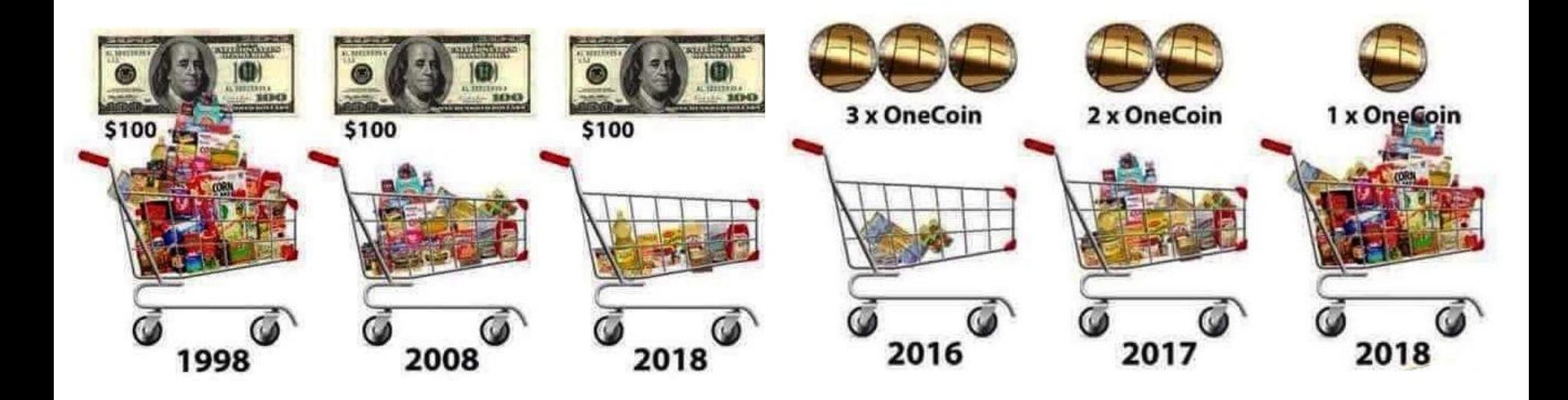

# **НБУ прийняв рішення випустити національну криптовалюту в 2017 році**

**Через рік в країні повинна з'явитися нова сист. державних електр. грошей на основі Blockchain . Правління НБУ ухвалило і презентувало дорожню карту Cashless Economy, в якій вперше прописані плани з використання технології Blockchain в Україні. Про це повідомив в себе на сторінці Facebook радник голови Державного агентства з питання електронного правління України Константин Ярмоленко**

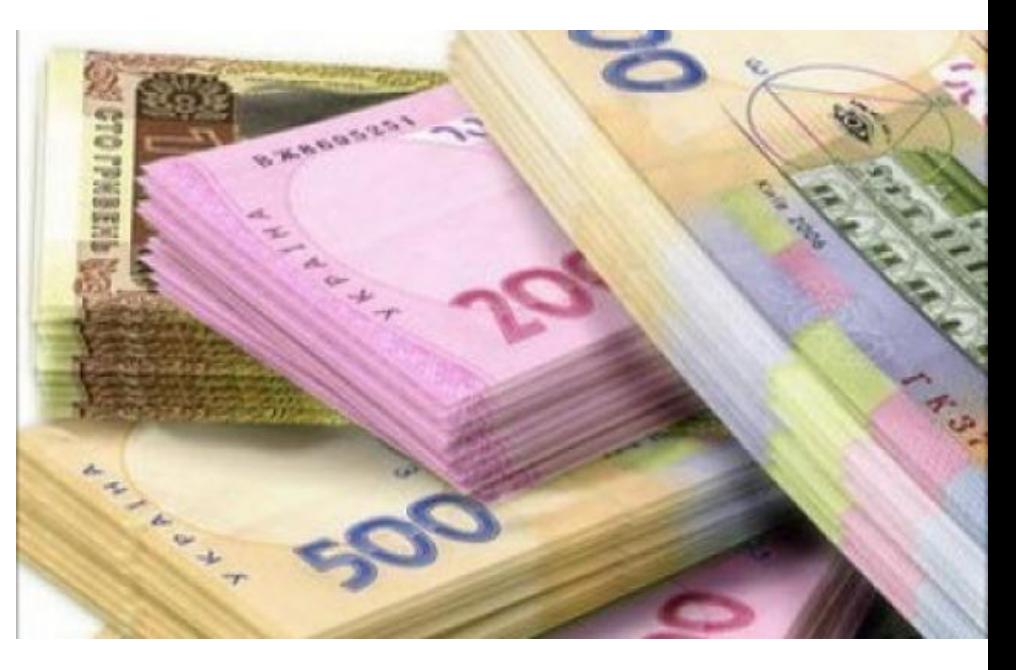

**Ярмоленко опублікував скрін сторінки з презентації Департаменту платіжних систем та інноваційного розвитку НБУ. У ньому зазначено, що в четвертому кварталі 2017 року НБУ збирається стати емітентом електронних грошей на базі технології Blockchain в рамках проекту НСП Простір. За очікуваннями НБУ така форма електронних грошей здешевить еквайринг і повинна стати альтернативною карткових платежів.**

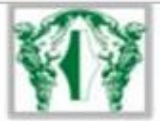

#### Дії Департаменту платіжних систем та інноваційного розвитку спрямовані на розвиток безготівкових розрахунків та інфраструктури

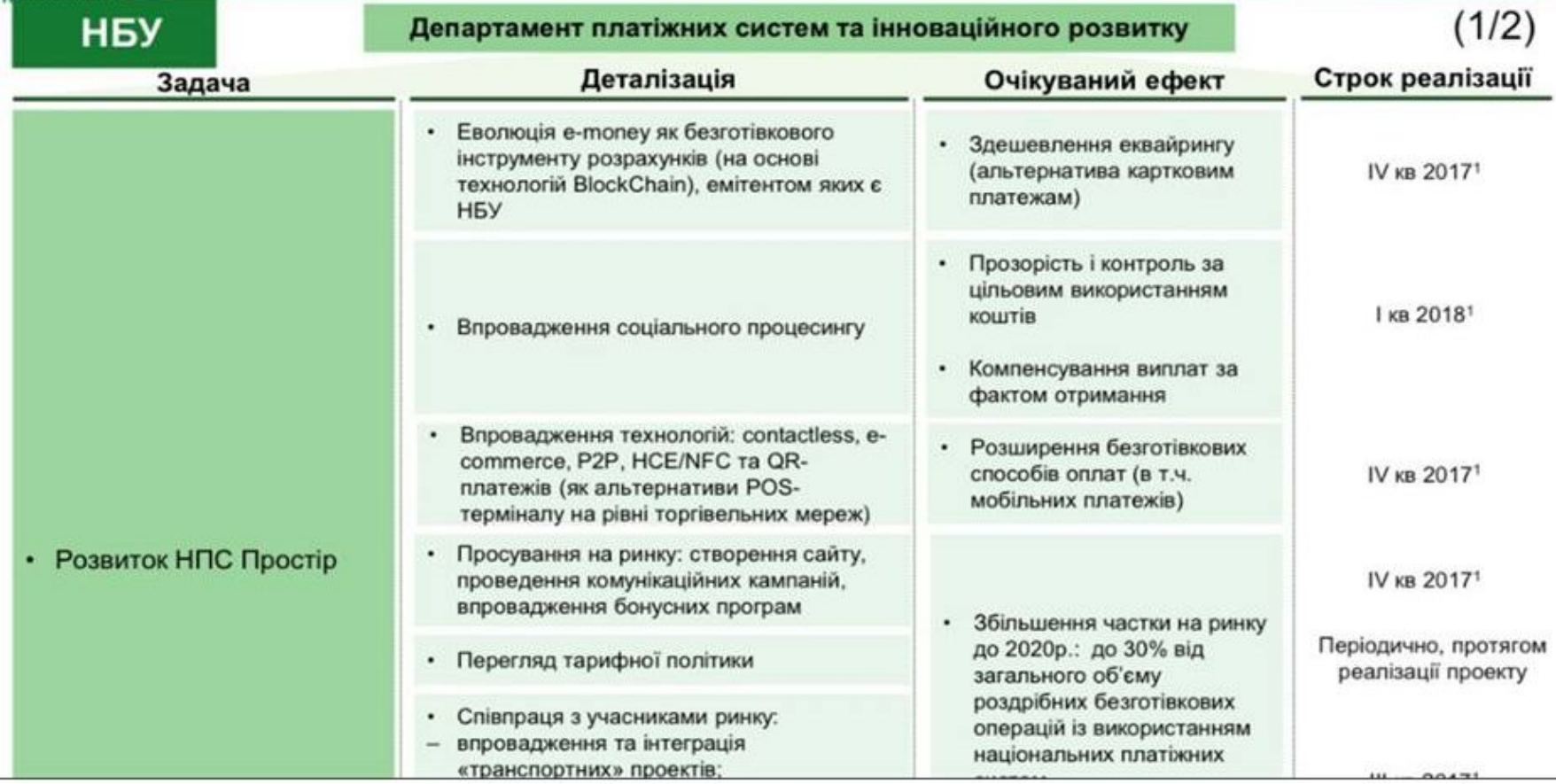

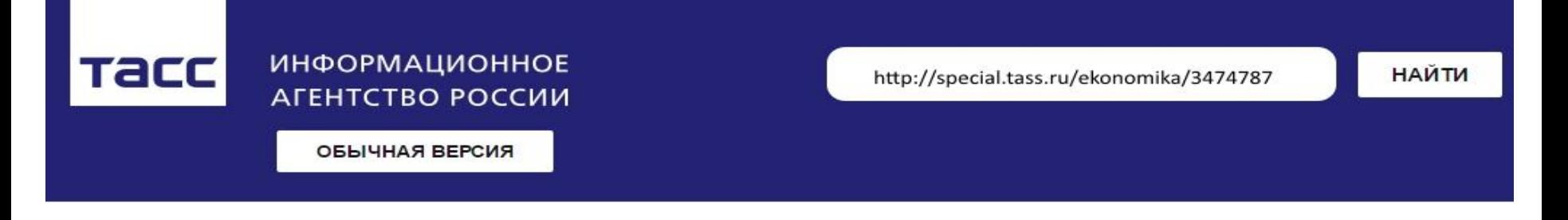

#### **ГЛАВНОЕ BCE HOBOCTU**

### ЦБ: половина отделений банков закроется в течение 10 лет из-за **НОВЫХ ТЕХНОЛОГИЙ**

МОСКВА, 21 июля. /ТАСС/. Половина отделений банков по всему миру закроется в течение ближайших 10 лет, а их сотрудники останутся без работы из-за внедрения новых технологий. Такой прогноз на Форуме стратегических инициатив представил директор департамента финансовых технологий, проектов и организации процессов Банка России Вадим Калухов.

"Ближайшие 10 лет закроется приблизительно по миру половина отделений тех банков, которые существуют сейчас. Половина людей, которые в них работают, потеряют свою работу", - сказал он в рамках обсуждения автоматизации производства в различных отраслях экономики.

#### Стартапы Офлайн Digital Рынок игр vc.ru Интерфейсы **Growth Hacks** Биржа труда Вопросы

22 октября 2015, 13:28 Андрей Фролов © 6182 В 4

#### Суд Евросоюза приравнял биткоины и другие криптовалюты к традиционным деньгам

Суд Евросоюза в решении от 22 октября объявил, что сделки по обмену традиционной валюты на биткоины и другие криптовалюты не должны облагаться налогом на добавочную стоимость (НДС). Таким образом суд приравнял криптовалюты к традиционным.

TBUTHYTH 1 f Поделиться 1454 **W. Поделиться 209 G 21 B O 47** 

По мнению суда, при транзакциях биткоины и другие криптовалюты должны рассматриваться так же, как и традиционные деньги.

Суд Евросоюза принял такое решение после обращения шведского гражданина Дэвида Хэдквиста (David Hedqvist) к местным властям, которые не смогли выдать однозначного решения и передали запрос в высшую инстанцию. Хэдквист, владелец сайта bitcoin.se, планировал открыть официальный сервис по обмену традиционной валюты на биткоины и обратно.

«Эти сделки освобождаются от НДС в соответствии с положениями в отношении операций, связанных с "валютами, банкнотами и монетами, используемых в качестве законного платежного средства"», - указано в сообщении суда.

В сентябре 2015 года Комиссия по торговле товарными фьючерсами (СЕТС) США официально признала биткоины биржевым товаром - таким же, как и нефть. После этого решения СЕТС получила право контролировать торговлю с криптовалютными фьючерсами и опционами, а также предъявлять претензии игрокам рынка в случае манипуляций и других нарушений.

https://vc.ru/n/euro-bitcoun

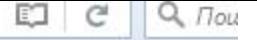

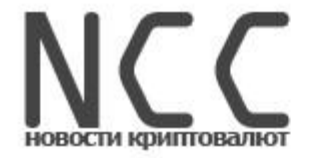

ГЛАВНОЕ ЗА ДЕНЬ:

/ 23 сентября

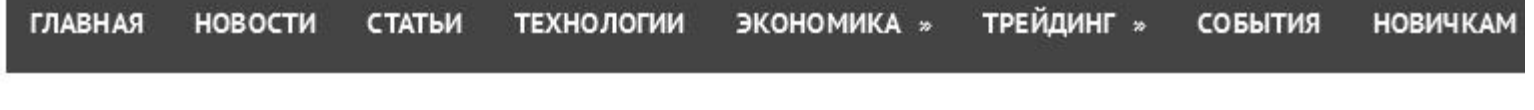

Новое обновление iOS 10 принесет в iMessage Блокчейн-платежи

### ГРАЖДАНЕ ЕС ТЕПЕРЬ МОГУТ ПОЛУЧАТЬ ЗАРПЛАТУ В **БИТКОИНАХ**

Компания Bitwage начала реализовывать свой проект по выплате зарплат в криптовалюте по желанию работающего. В целом, гарантируется выплата зарплаты в более чем 20 валютах мира, среди которых оказалась и цифровая.

Как сообщил президент Bitwage Джонатан Честер в своем блоге, «учитывая успех нашей платформы в США и за рубежом, мы хотели бы оказывать услуги в международных масштабах».

Согласно новому принципу, сотрудники и отдельные подрядчики смогут выставлять работодателю счет, где будет указываться валюта, в которой физическое лицо хочет получить плату за свою работу.

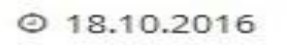

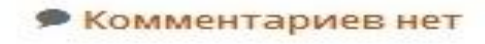

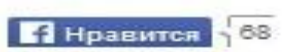

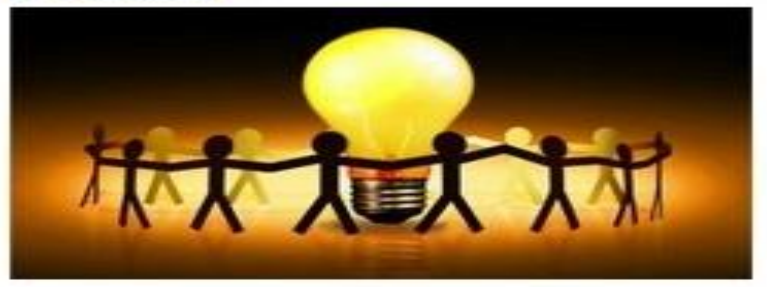

В сентябре 2016 года сервис оплаты услуг paypoint.com.ua подключил платежную систему Bitcoin. Теперь с помощью популярной криптовалюты можно оплачивать более 360 украинских и международных услуг, среди которых:

Мобильная связь - пополнение украинских  $\sim$ 

мобильных операторов Киевстар, Водафон, Лайфселл, ЗМоб, Peoplenet и другие;

- Туристическая связь Simfortur, TrevelSim, Гудлайн, ГлобалСим;
- Коммунальные оплата за электроэнергию, воду, газ, отопление;
- Телевидение Triolan, Vega, Viasat, Воля и еще более 70 компаний.
- Интернет Укртелеком, Интертелеком, Киевстар, Vega, Воля и еще более 180 операторов;
- Игровые счета Steam, World of Tanks, Танки онлайн, Perfect World и многие другие.

Оплатить услуги сервисов с помощью Биткоин достаточно просто. Необходимо заполнить пополняемые реквизиты и выбрать способ оплаты Bitcoin, в списке. После создания заявки система paypoint выдаст кошелек для оплаты и сумму. После оплаты, на указанный биткоин адрес, необходимо дождаться два подтверждения от сети Биткоин, после чего счет будет автоматически пополнен.

Список доступных услуг можно посмотреть на сайте.

Источник: newscryptocoin.com

# **ЩО ТАКЕ BLOCKCHAIN?**

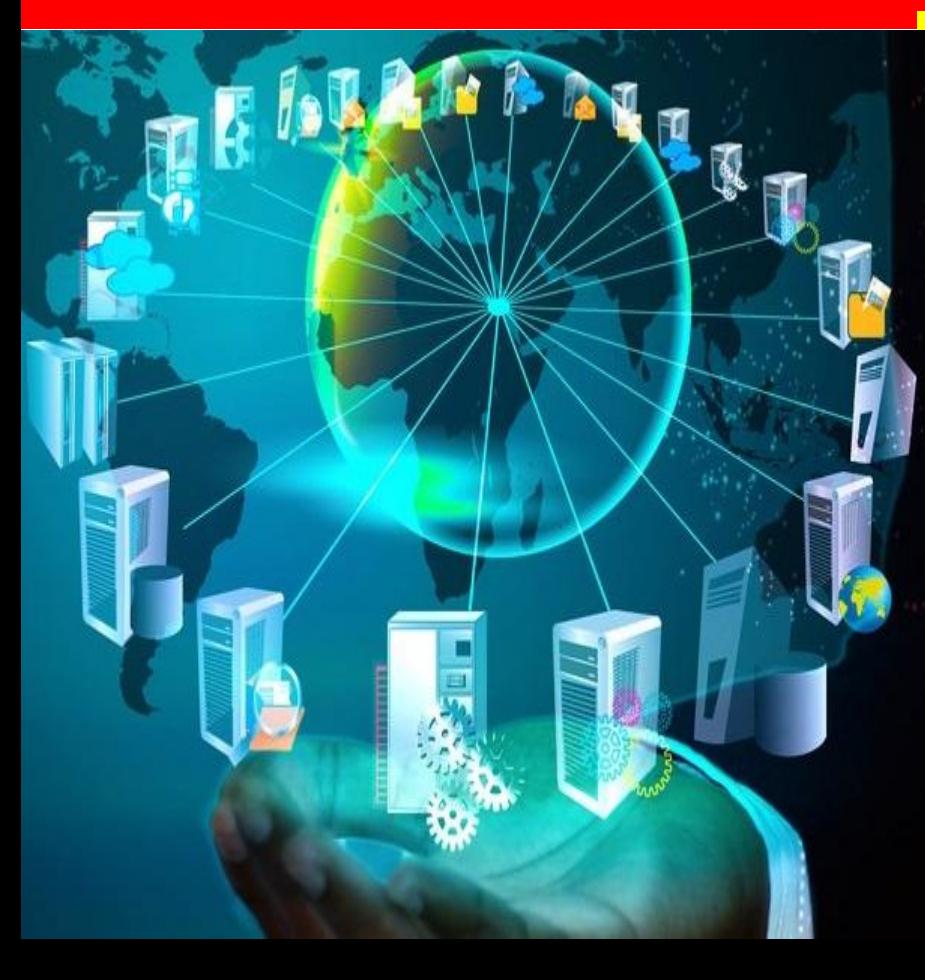

 **Blockchain – це ланцюжок блоків трансакцій, який вибудований за певними правилами. Технологія Blockchain передбачає створення криптвалюти, її облік, зберігання та виконання платежів зашифрованій методами криптографії формі незалежно від банківської системи.**

**Криптовалюти 1-го покоління (зокрема і BitCoin, видобувались на децентралізованих блокчейнах, які використовували домашні комп"ютери.**

**Криптовалюта нового покоління OneCoin вперше видобувається централізовано**

# **CФЕРИ ЗАСТОСУВАННЯ ТЕХНОЛОГІЇ BLOCKCHAIN**

- **1. Криптовалюти не найцікавіша і, хоча можливо, вже гинуча, сфера, вважають деякі гуру.**
- **2. Фінанси: міжбанківські розрахунки, розрахунки між юридичною та фізичною особами, платежі, цінні папери, кредитні історії**
- **3. Нотаріат, кадастри, реєстри прав власності, інститут поруки 4.Податки і посібники, порушення і штрафи**
- **5. Ідентифікація громадян (паспортизація), реєстрація актів громадянського стану, держпослуги**
- **6. Охорона здоров'я: медичне страхування, медичні картки, історії хвороб**
- **7. Освіта: залікові відомості, дипломи, резюме**
- **8. Трансфер об'єктів мистецтва і предметів авторського права**
- **9. Постачання, відстеження походження товарів, боротьба з підробками**
- **10. Системи чесного голосування**
- **12. Будь-який значимий документообіг, будь-які розподілені сховища даних**
- **13. Аутентифікація користувачів, месенджери, DNS**

**14. Регламенти (процеси узгодження і розсилки транзакцій, складання блоків і генерація ключів, включення блоків в ланцюжки, затвердження, зберігання і видачі ) та інше**

# **ЩО ТАКЕ КРИПТОВАЛЮТА?**

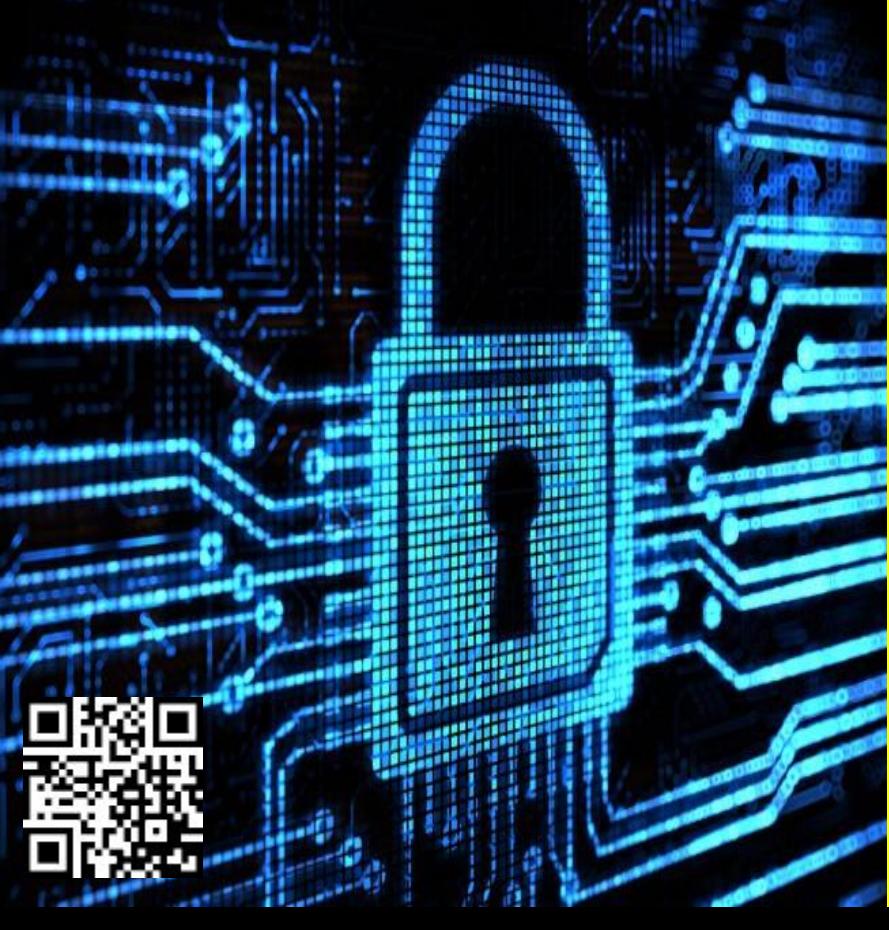

*Криптовалюта* **(от англ.** *Cryptocurrency***) вид цифровой валюти, емісія і облік якої оснований на ассиметричному шифрованні і використанні різнтх криптографічних методів захисту, таких как Proof-of-work і / або Proof-of-stake.** 

 **Кожна криптовалюта має обмежений обсяг емісії і складність видобування зростае з кажною видобутою монетою.** 

 **Всі трансакції проходять моментально з мінімальною комісією або без неї в необмежених обсягах і нерегулюються банківською фінансовою системою.** 

 **Ліквідність криптовалюты забезпечена вільним обміном на будь-яку вільноконвертовану валюту світу і товарами в інтернет мережі.**

## СФЕРИ ЗАСТОСУВАННЯ ТЕХНОЛОГІІ **BLOCKCHAIN**

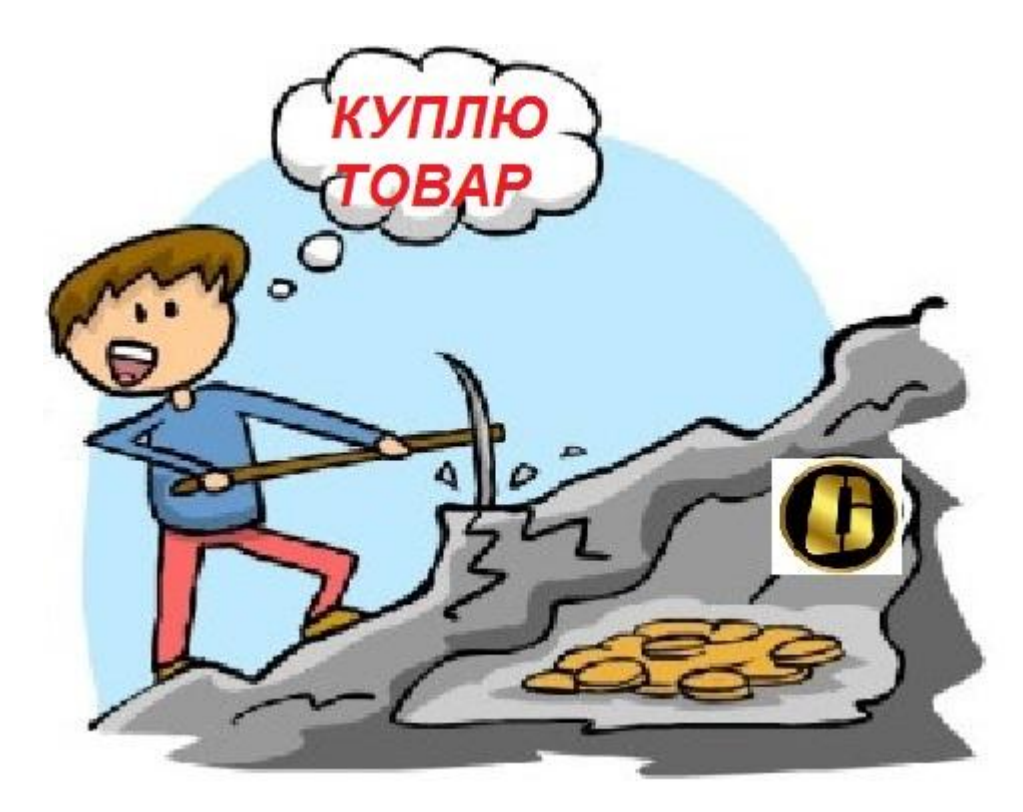

#### СТАБІЛЬНІСТЬ РОСТУ КУРСУ КРИПТОВАЛЮТИ ONECOIN грунтується на централізації і контролі за емісією

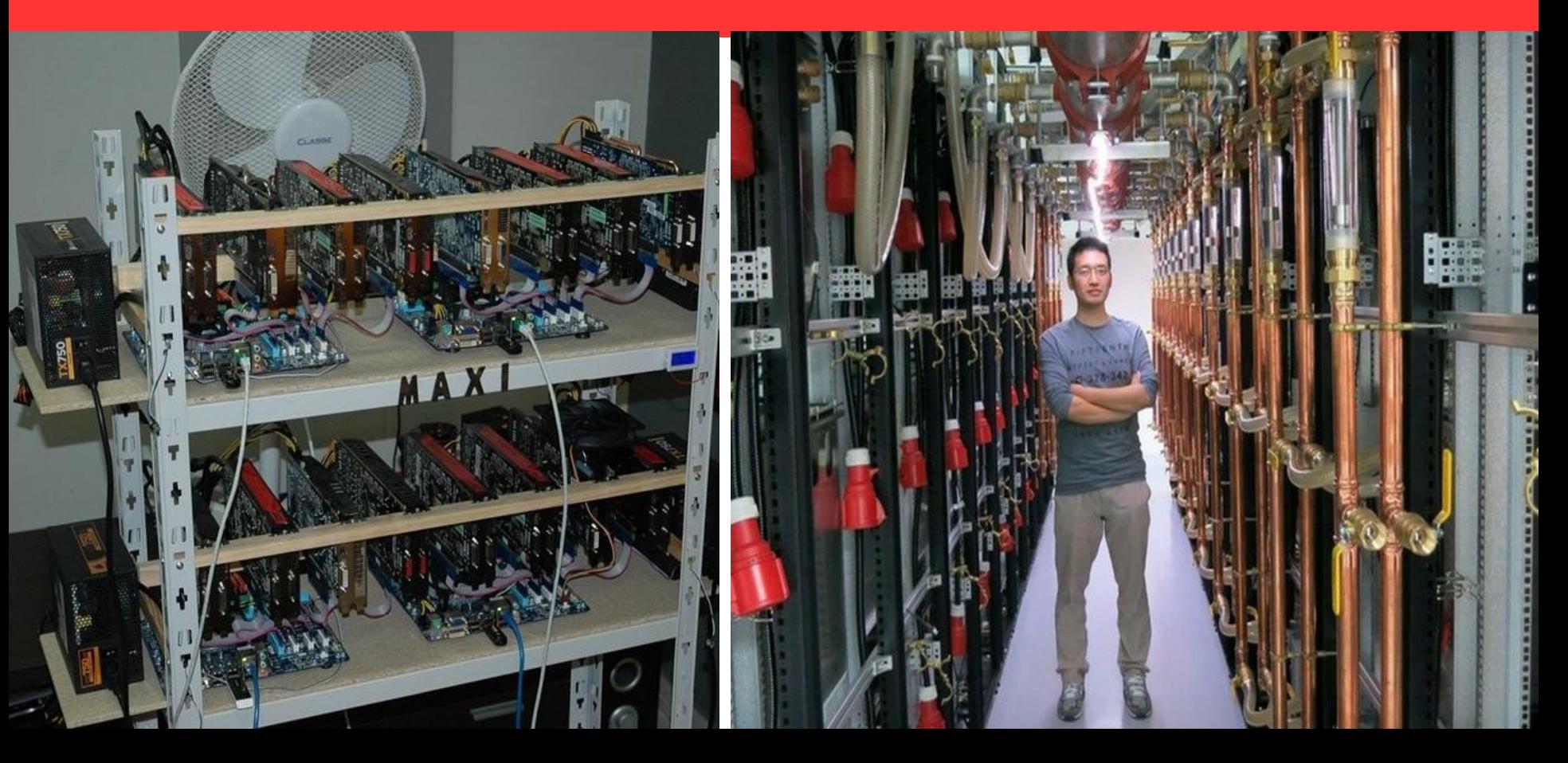

### **ВИСОКА ДОХІДНІСТЬ** Ріст курсу OneCoin за останні 11 міс. становить більше 1000 % !

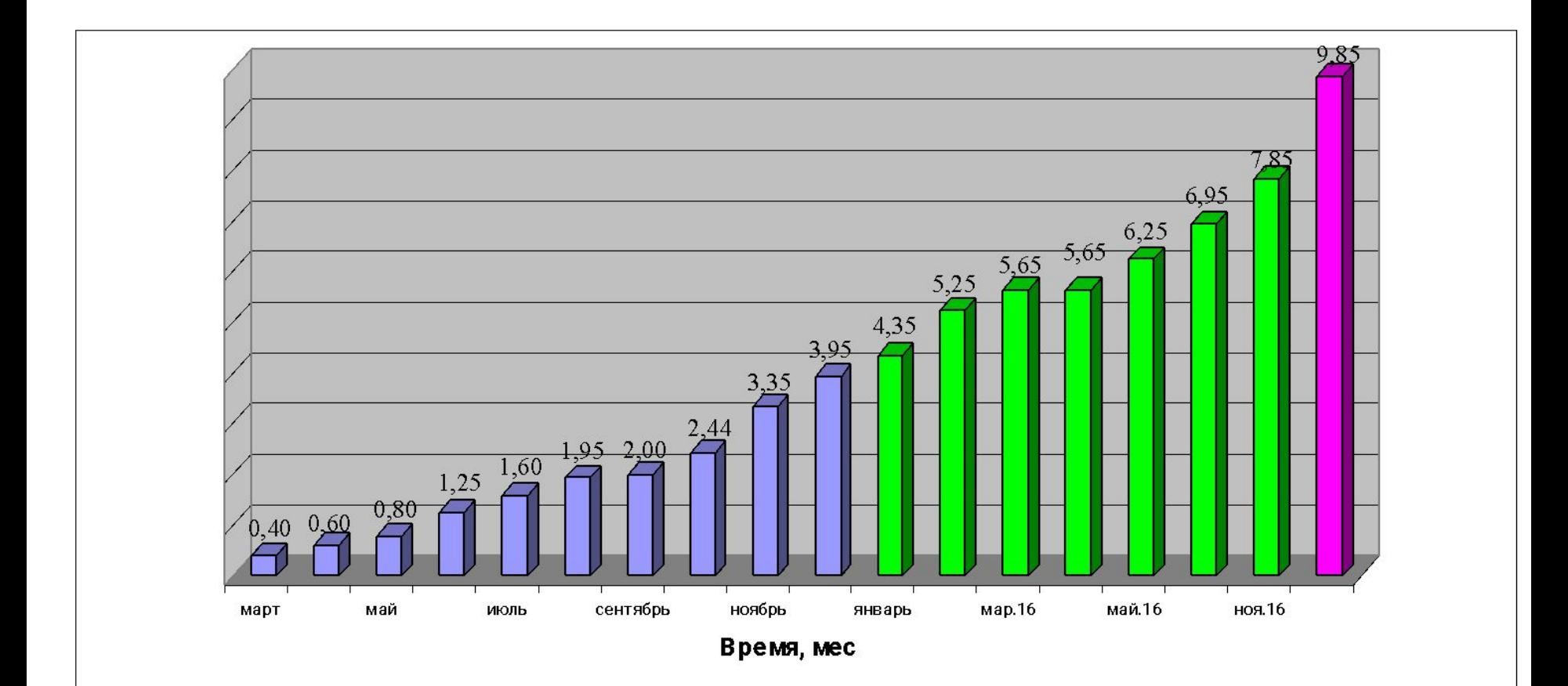

### **Перспективи розвитку ONECOIN**

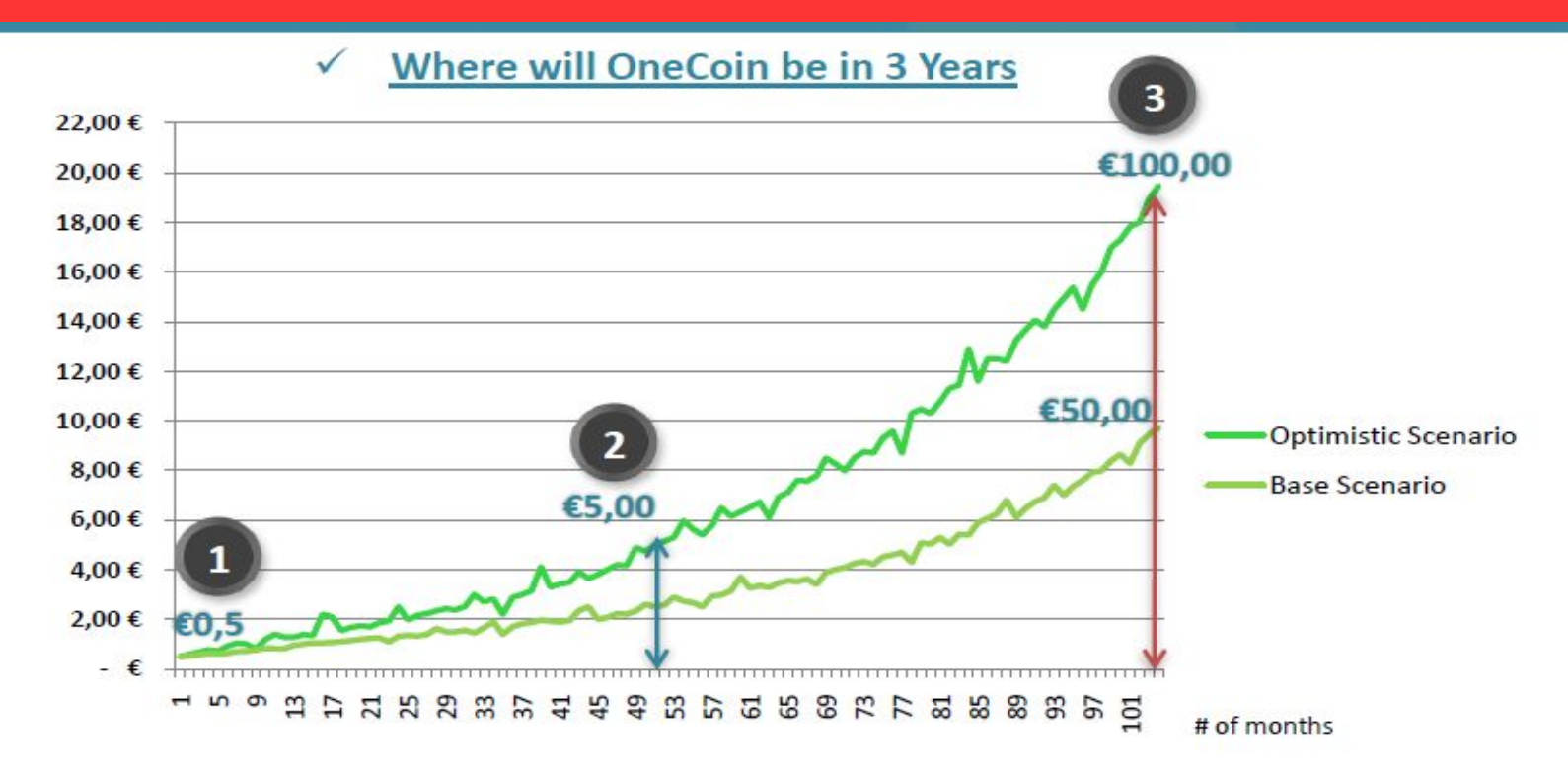

Disclaimer: the price chart presented above is based solely on predictions - whether these values will be reached depends on commitment and effort by company members.

# $II$ **ЧАСТИНА**

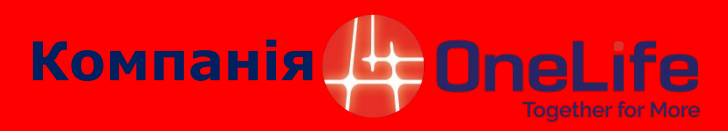

- старт 27.09.2014 року
- офіційні представництва:
- **Болгарія Софія (гол. офіс)**
- **Китай Гонконг**
- **ОАЭ Дубаї**
- Фінляндія Хельсинки
- Тайланд Бангкок
- Вєтнам Ханой

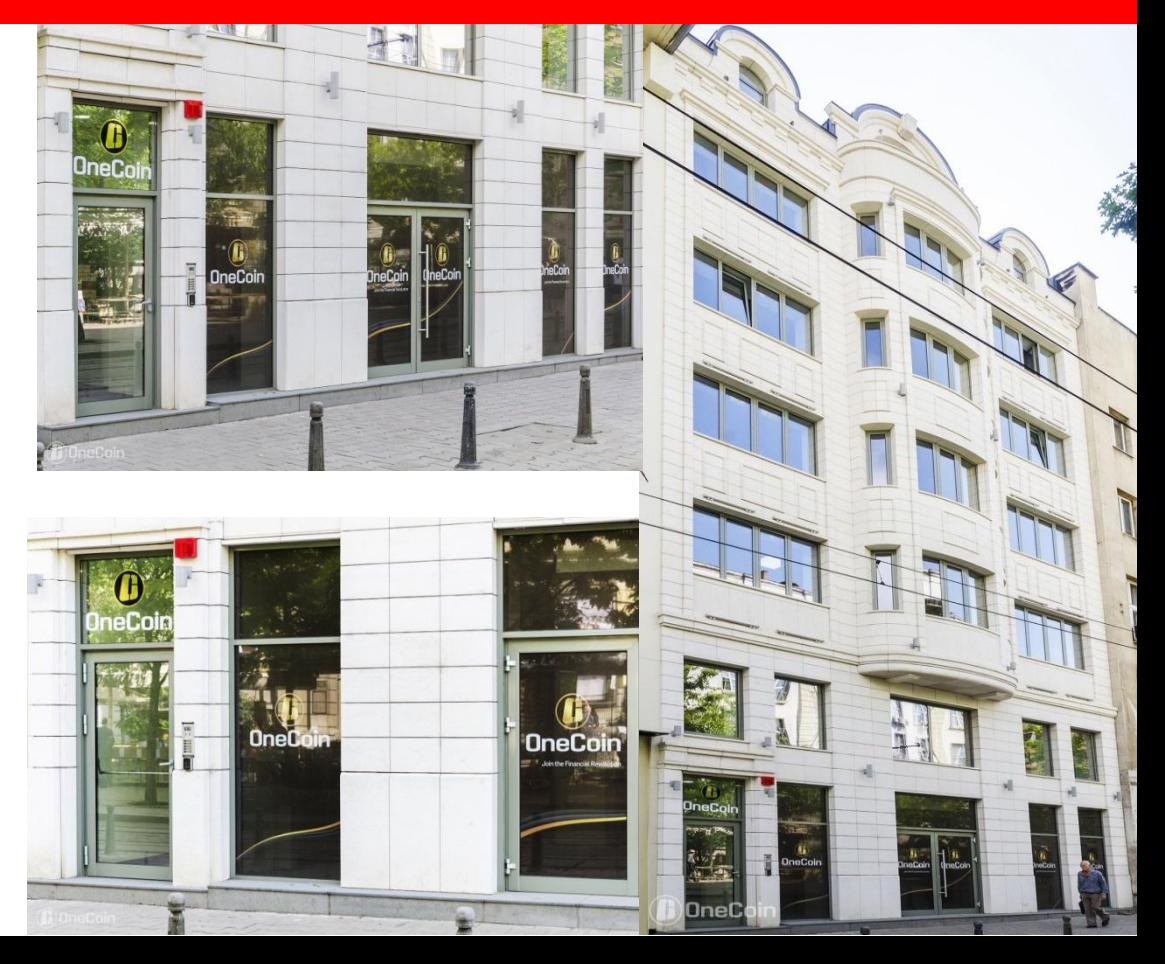

### **Керівництво компанії One Life – доктор Ружа Ігнатова**

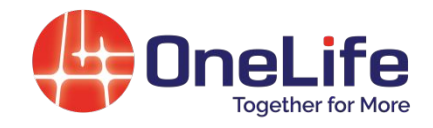

- **• Ружа Ігнатова має вищу освіту в сфері юриспруденції та економіки. Отримала докторську ступінь по юриспруденції в університетах Оксфорд (Англія) і Констанц (Німеччина)**
- **• Самий молодший партнер в консалтинговій компанії McKinsey&Company. Перебуваючи в даній компанії , її клієнтами були Сбєрбанк, Юнікредіт, Альянс, Райфайзен та інші фінансові інститути**
- **• Головний керуючий директор і головний фінансовий директор в одному із самих великих фондів управління капіталом в Болгарії CSIF з портфелем на суму 250 млн. євро в управлінні**
- **• Декілька проектів в Texas Pacific Group (TPG)- одному із самих великих фондів закритого капіталу в світі**
- **• Керуючий партнер в Delta Capital- фонд закритого капіталу в Східній Європі з 150 млн. євро в обороті. Пізніше фонд був викуплений ВТБ Капіталом, Росія**

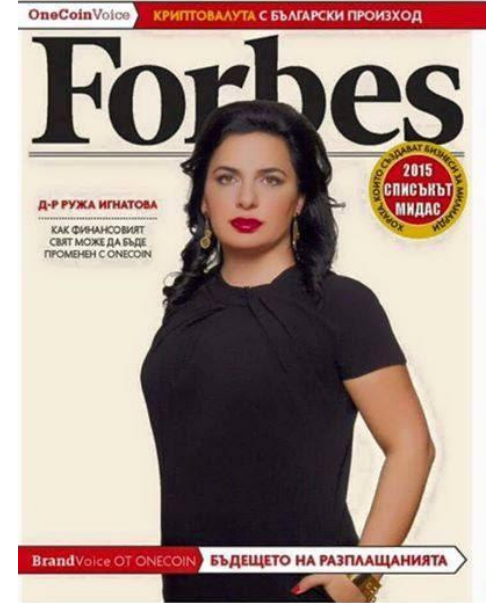

## Поширення ONECOIN в світі

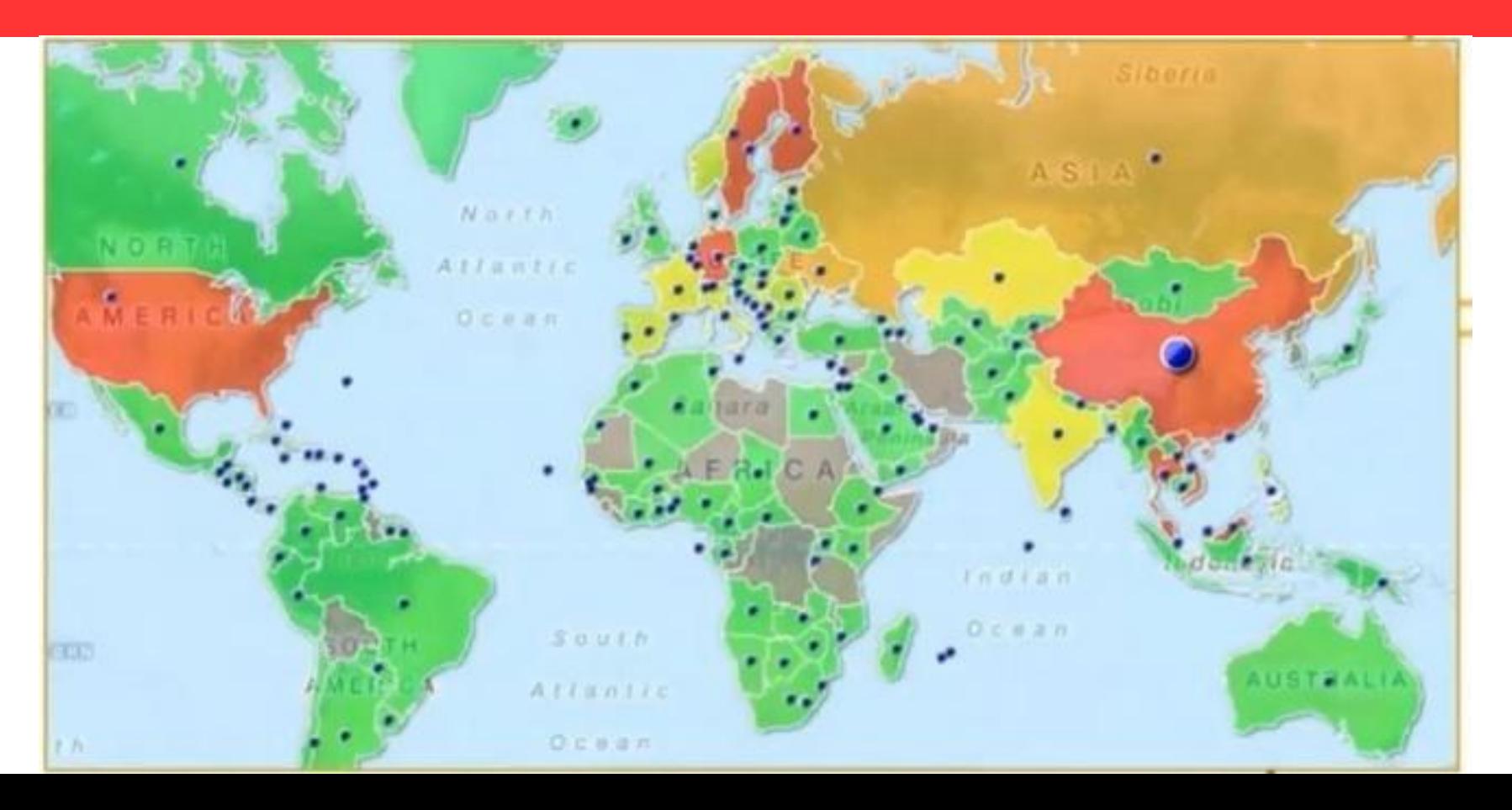

### **Радикальні інновації компанії ONELIFE, що реалізовані в криптовалюті нового покоління ONECOIN**

- **1. Персоналізація криптовалюти OneCoin завдяки верифікації всіх власників (функція KYC)**
- **2. Централізація видобутку і емісії OneCoin**
- **3. Опосередковане забезпечення OneCoin золотом**
- **4. Централізований вивід OneCoin на фінансовий ринок посередництвом багаторівневого маркетингу**
- **5. Створення еко-системи для OneCoin та**

**ǩачення компанії ONECOIN щодо участі на ринку грошових переказів**

**Ƿлатежі від особи до особи**

**583 млрд.\$/рік - міжнародний оборот платежів фіз. осіб**

**22 трл \$/рік - оборот SWIFT-платежів в бізнесі**

**ONECOIN на 80% дешевше, швидше, надійніше**

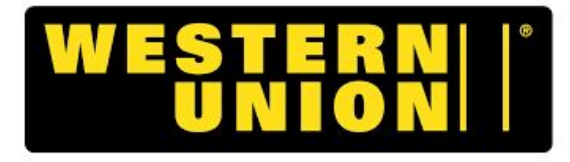

moving money for better

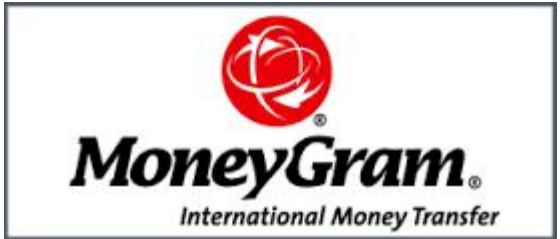

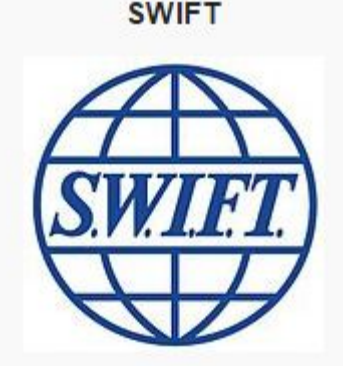

## **ONECOIN – це єдина криптовалюта у світі, яка опосередковано підкріплена золотом**

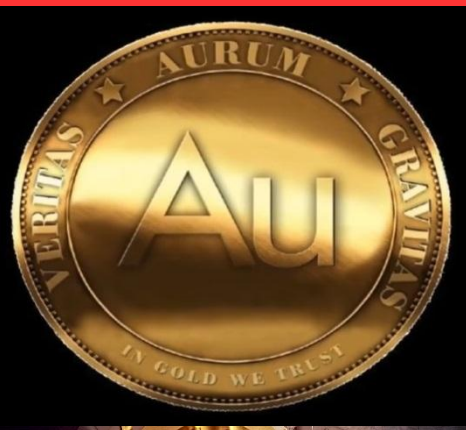

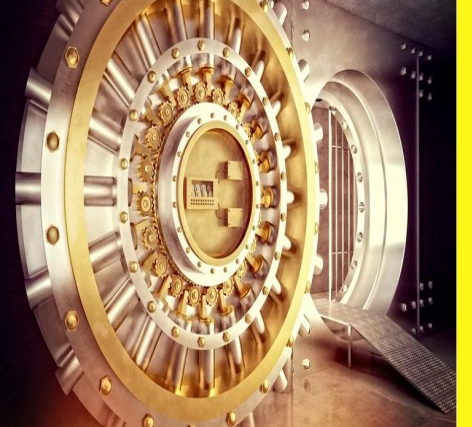

- **• Володіючи OneCoin ви можете придбати гібридну криптомонету Aurum Gold Coin**
	- **• Компанія ONECOIN інвестувала значні кошти в золотовидобувну шахту і очистки золота. Дочерна компанія AURUM GOLD COIN в ОАЕ має ліцензію видобуток і чеканку золотих монет 999 проби вагою 15 г діаметром 30 мм**
- **• Зберігаються золоті монети AGC у надійних підводних золотих сховища в ОАЕ в Дубаях**
- **• Кожна гібридна криптомонета AGC забезпечується:**

 **10 мг золота 999 проби + 0,01 вартості OneCoin**

### **ONECOIN – це глобальний міжнародний європейский проект (близько 200 країн-учасників!)**

#### • Участники по странам

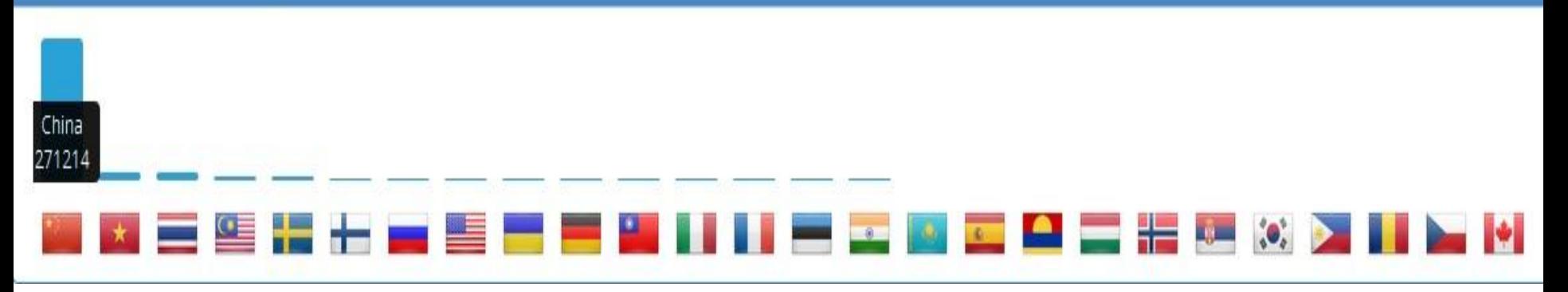

#### **ONELIFE MEMBERS:**

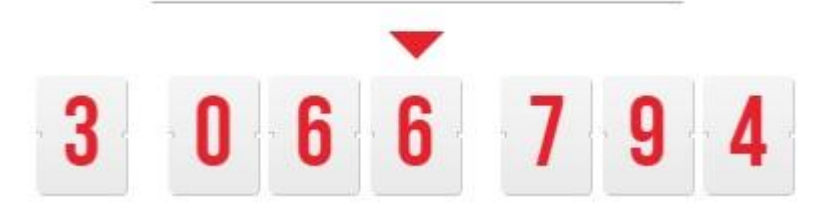

### Цілісна концепція компанії ONELIFE: еко-система

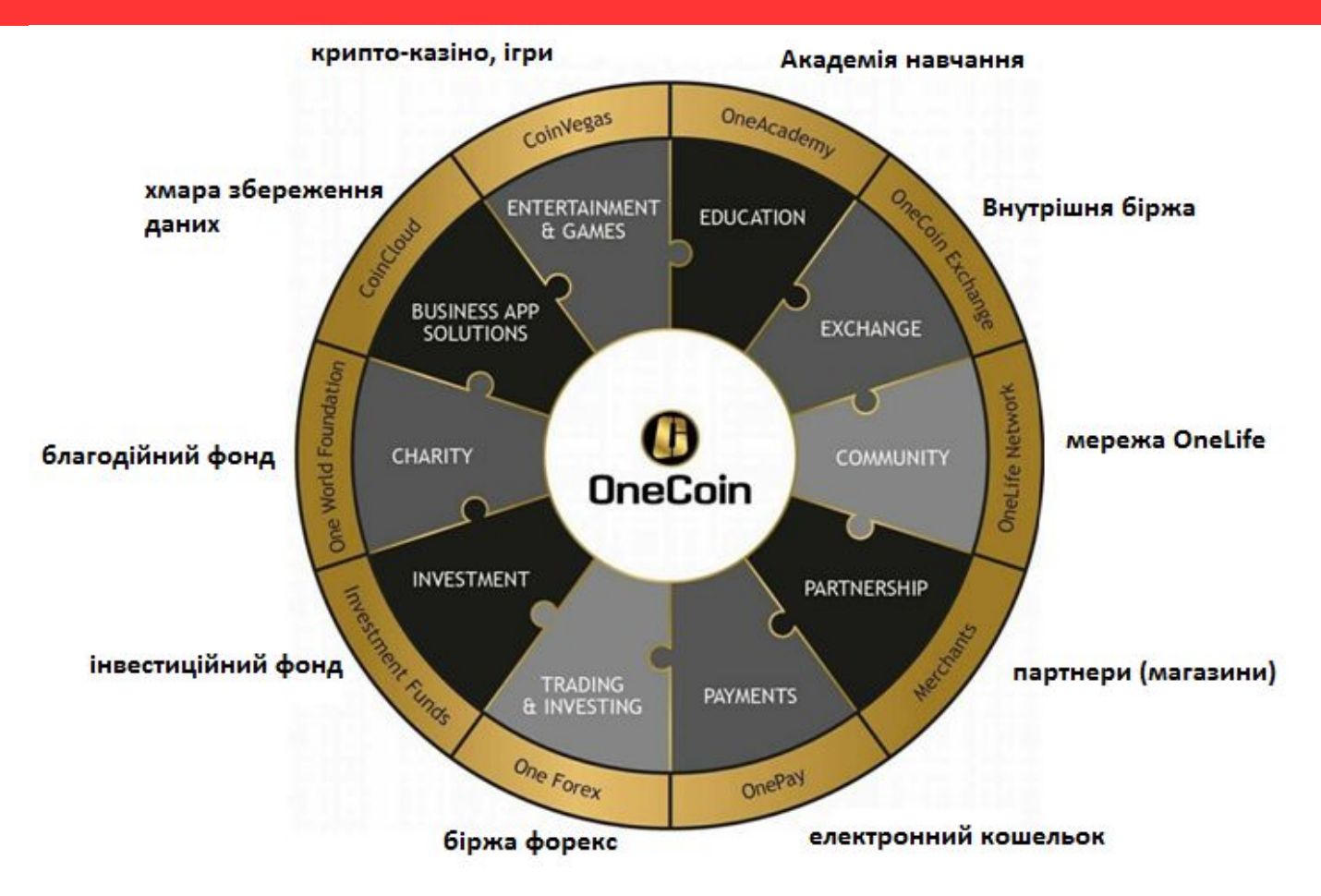
### **Dzомпанія ONELIFE розпочала процес виходу з IPO на публічну фондову біржу ǫонконга**

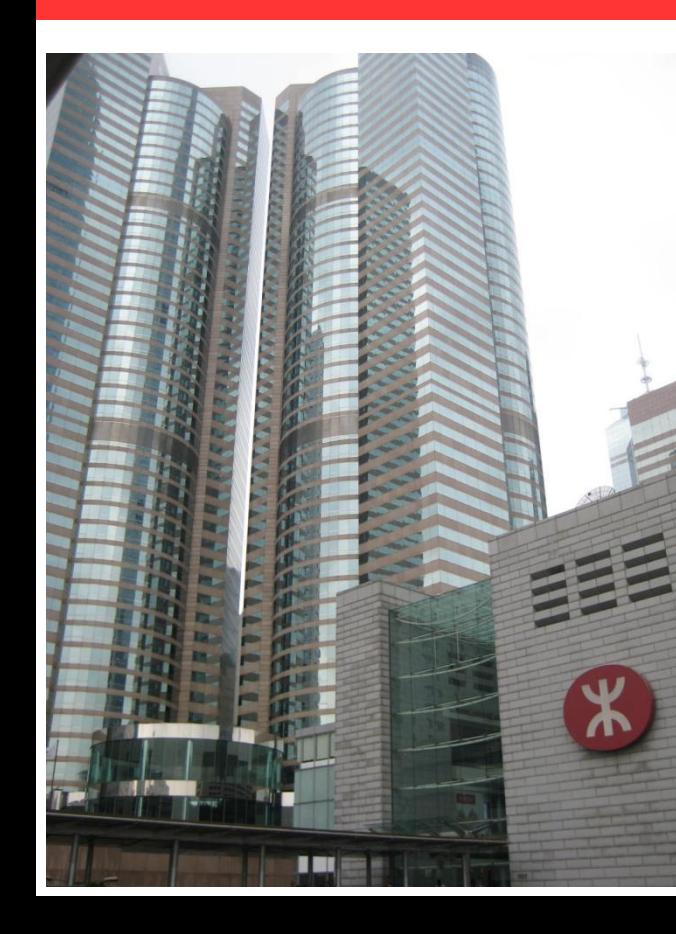

- **1. Ƿридбання акцій компанії OneLife можливе лише за криптовалюту OneCoin**
- **2. Ǭля партнерів компанії OneLife надаються екслюзивні права придбання привілегійованих акцій за пільговою ціною (через сертифікати OFC)**
- **3. Ƿривілегійовані акції дадуть можливість крім курсової різниці отримувати партнерам щоквартальні девідендні доходи**
- **4. Вихід на фондову біржу Гонконга дозволить торгуватись криптовалюті на міжнародному валютному ринку Forex і отримати абсолютну ліквідність**

# R-III ЧАСТИНА

### **Як співпрацювати з компанією?**

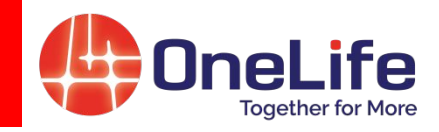

# **Як майнер**

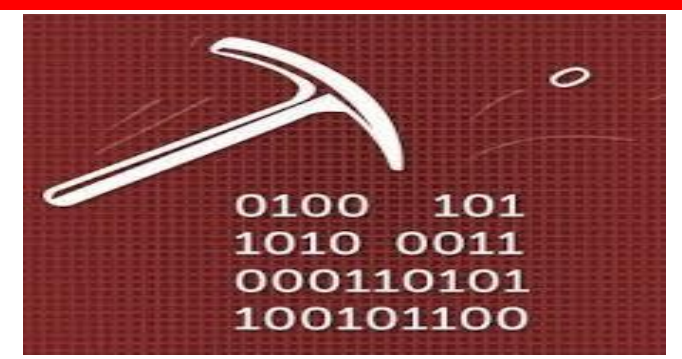

### **Ƿасивна форма**

### **Як мерчант**

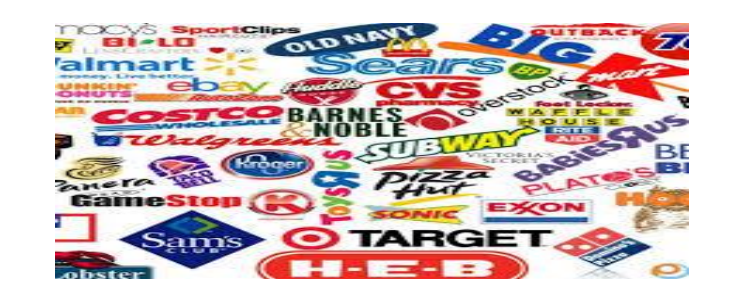

### **Ǭля власників бізнесу**

### **Можливості , які дає бізнесу технологія блочейн і криптовалюта OneCoin**

- **1. ǯбільшення доходів компанії за рахунок збільшення обсягів продаж і попиту на продуковані товари і послуги**
	- **2. ǯменшення витрат на рекламу, на виробничі і трудові ресурси, економія на ефекті "збільшення масштабів виробництва"**
	- **3. ǹуттєве зниження собівартості продукції у випадку участі підприємства у майнингу криптовалюти**
	- **4. Ǵожливе зменшення податкового навантаження у випадку гармонізації вітчизняного оподаткування з європейським**
	- **5. ǯбільшення капіталізації підприємства за рахунок постійного зростання курсу криптовалюти ONECOIN**
	- **6. Ƿідвищення ефективності бізнесу внаслідок зростання норми прибутку і рентабельності**

### **ТЕХНІЧНА РЕАЛІЗАЦІЯ РЕЄСТРАЦІЇ ТА ДІЯЛЬНОСТІ МЕРЧАНТА**

**Ǵерчант може реалізувати доступ до технології блокчейн і до використання інноваціної криптовалюти нового покоління одним із 2-х способів:**

**1) Ƿридбавши мобільний**  додаток-аплікацію "МАВ"

**2) ǯареєструватись на торговій площадці www.dealshaker.com**

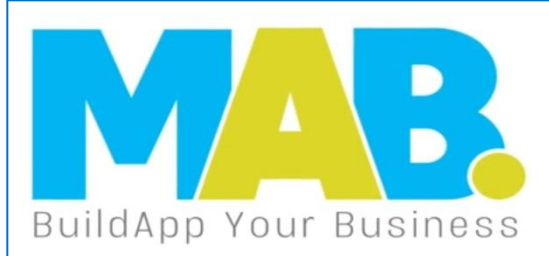

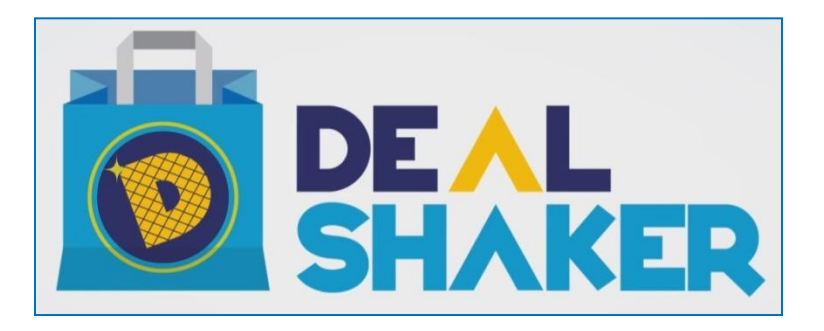

### **MAB. MOBILE APPLICATION BULDER (мобільний додаток для мерчантів)**

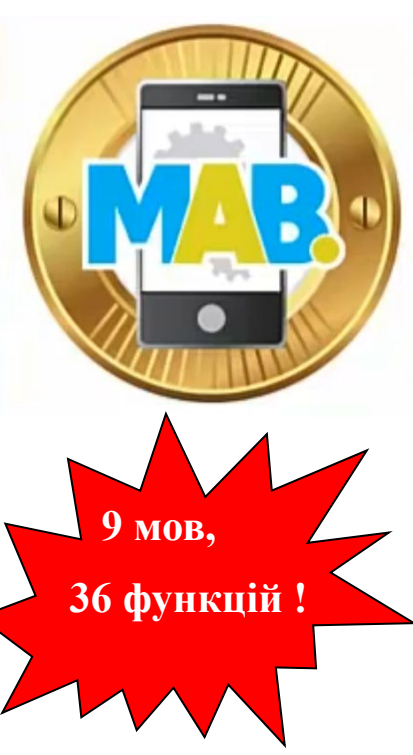

*Мерчант* (від англ. Merchant) — це торгуюче підприємствто, яке приймає криптовалюту як засіб платежу за свої товари і послуги.<br>| КРУТОЙ КОНСТРУКТОР МАВ для Мерчанта

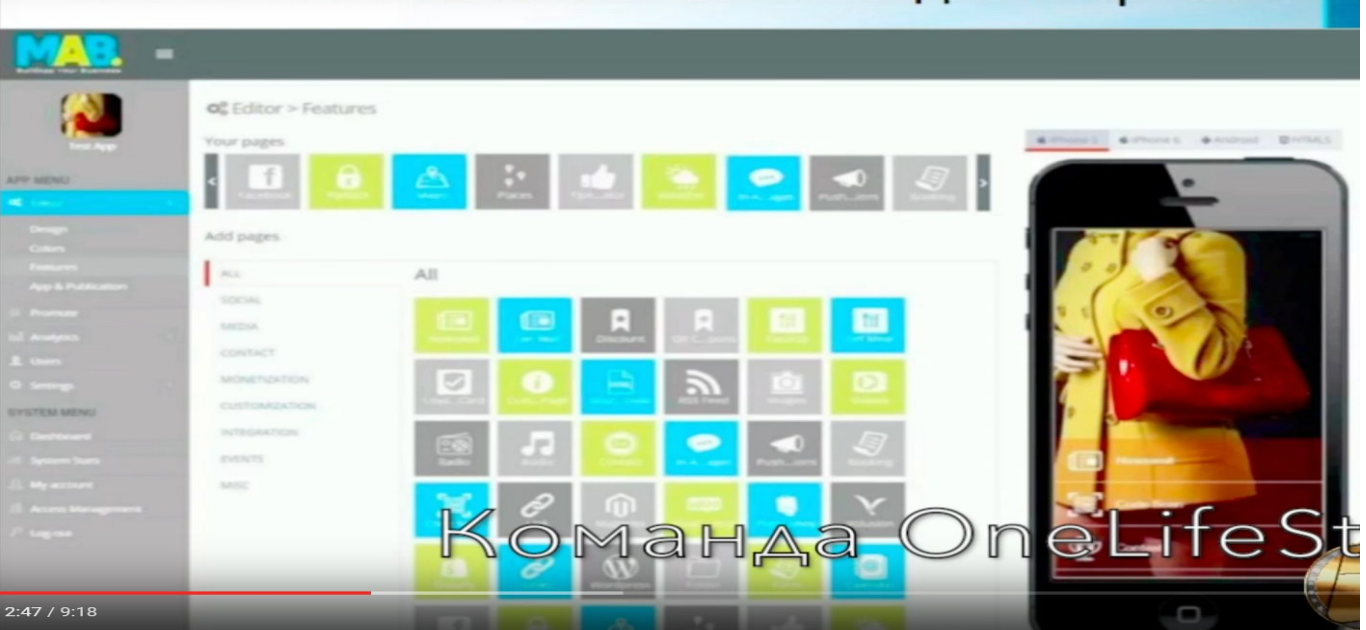

### **ЯКІ НОВІ МОЖЛИВОСТІ В БІЗНЕСІ ДЛЯ МЕРЧАНТІВ НАДАЄ МОБІЛЬНИЙ ДОДАТОК**

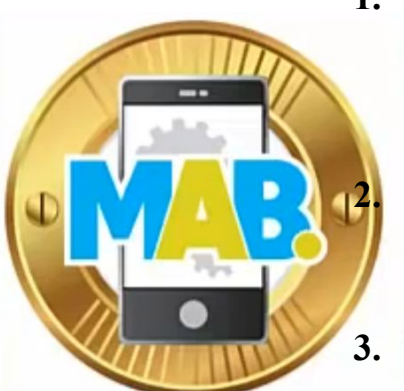

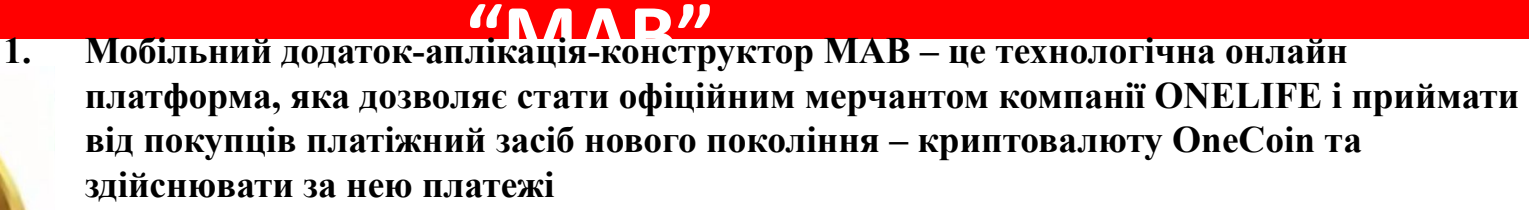

**2. Платформа МАВ дозволяє замінити корпоративний www-cайт та магазини і бути інформаційним ресурсом в мережі інтернет для потенційних покупців і бізнеспартнерів**

- **3. Мерчант, що придбав платформу МАВ відразу попадає в базу даних компанії ONELIFE (рекламується на AppStore / Google Play), відразу отримує близько 3 млн. осіб, що володіють криптовалютою OneCoin, як потенційних покупців його товарів і послуг**
- **1-й рік БЕЗКОШТОВН Ƕ!**
- **4. Торгуючи за криптовалюту OneCoin, мерчант має можливість суттєво збільшити свою капіталізацію та оптимізовувати своє податкове навантаження.**

**5. Здійснюючи взаєморозрахунки за допомогою платформи МАВ, мерчант отримує значну економію на банківських комісіях (які тут відсутні) та має виграш у швидкості платежів, які фактично є миттєвими.**

### <u>ЖІ ПОВІ МОЖЛИВОСТІ В ВІЗНЕСІ ДЛЯ</u> **МЕРЧАНТІВ НАДАЄ МОБІЛЬНИЙ ДОДАТОК**

 $''$ NAAD"

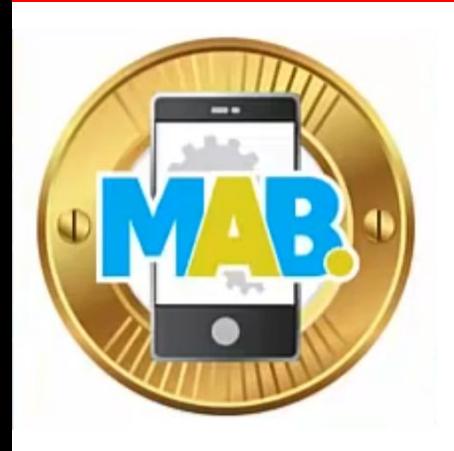

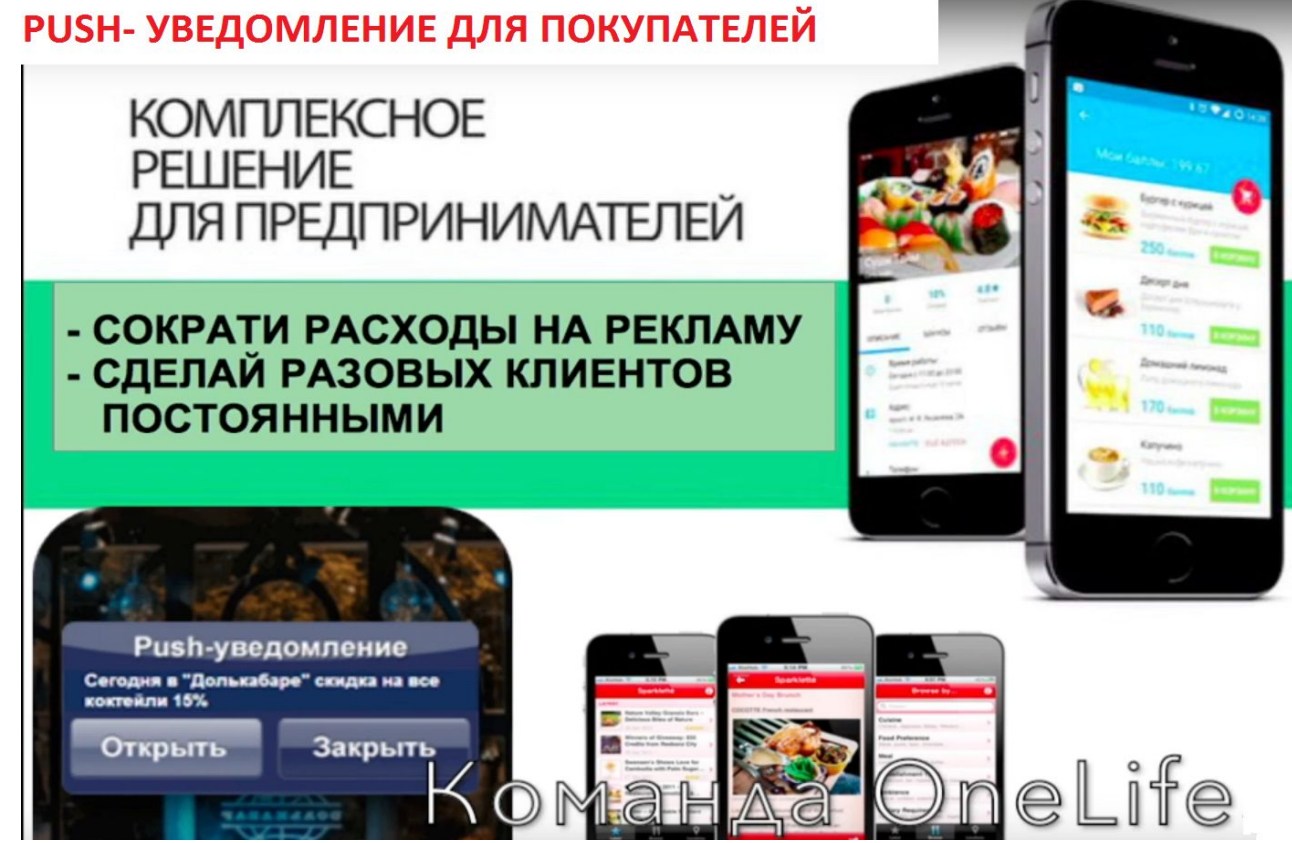

# **ТОРГОВА ПЛОЩАДКА DealShaker ДЛЯ МЕРЧАНТІВ. Цілі і можливості**

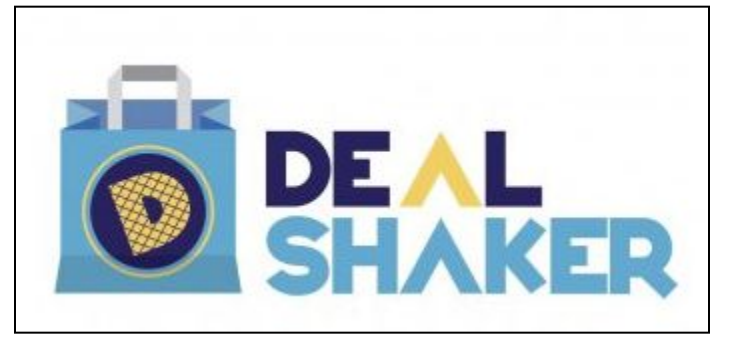

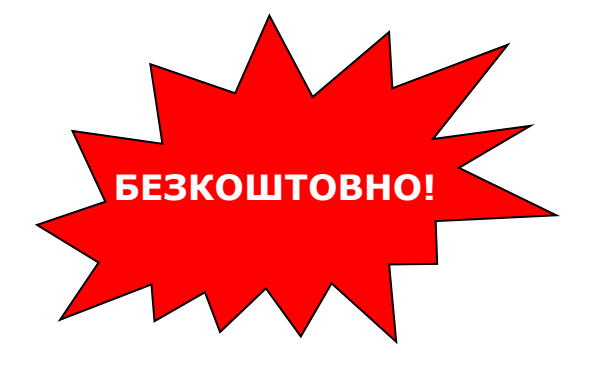

**Ідеальная торгова площадка для бізнесу, реклами і продажу своїх товарів і послуг**

**Можливості:** 1) Зареєструватись на торговій площадці як мерчант (створити свій профіль) 2) Виставляти свої торгові угоди на затвердження в блокчейні компанії

3) Рекламувати свою фірми і види її діяльності, та просувати свої товари і послуги

2) Знаходити покупців і продавати свої товари і послуги (повністю чи частково) за криптовалюту OneCoin

*www.dealshaker.com*

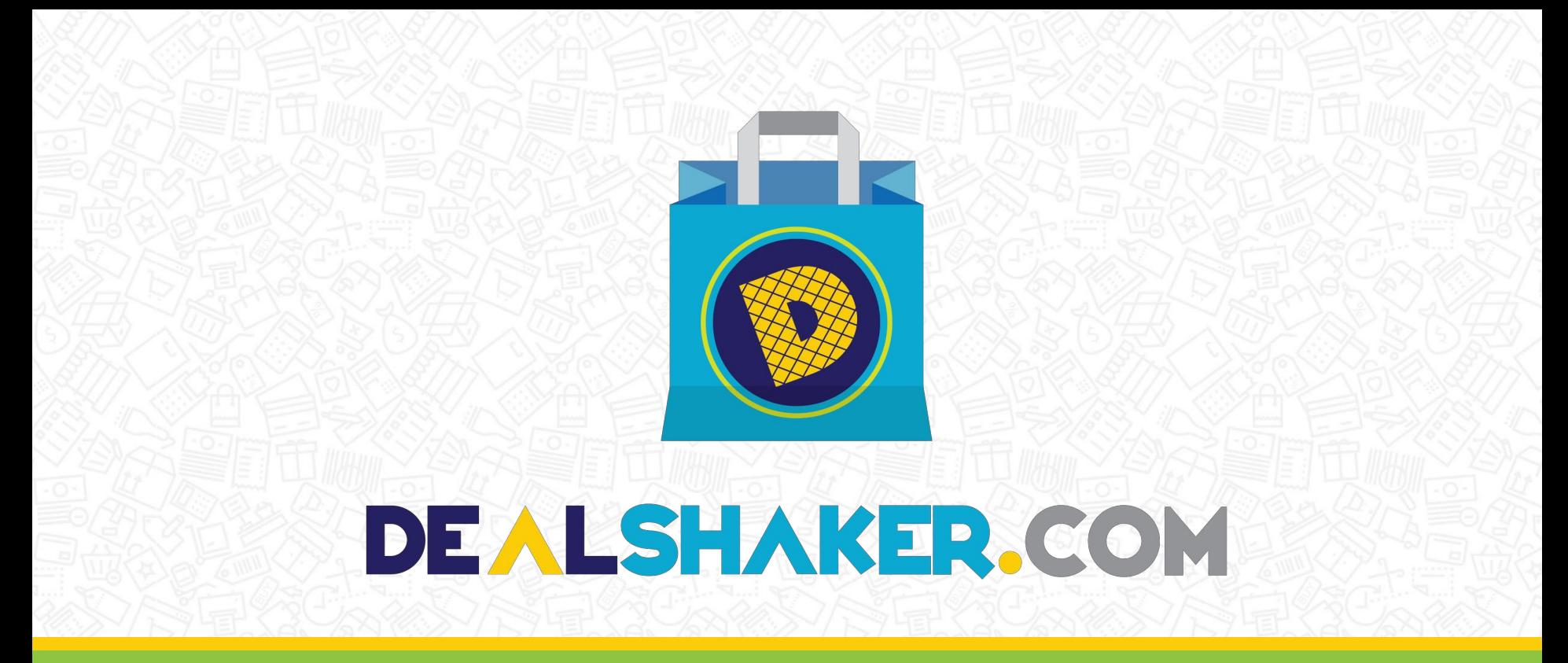

# ЯК МЕРЧАНТ ЗДІЙСНЮЄ ПРОДАЖ?

### **Бізнес-модель продаж на DealShaker**

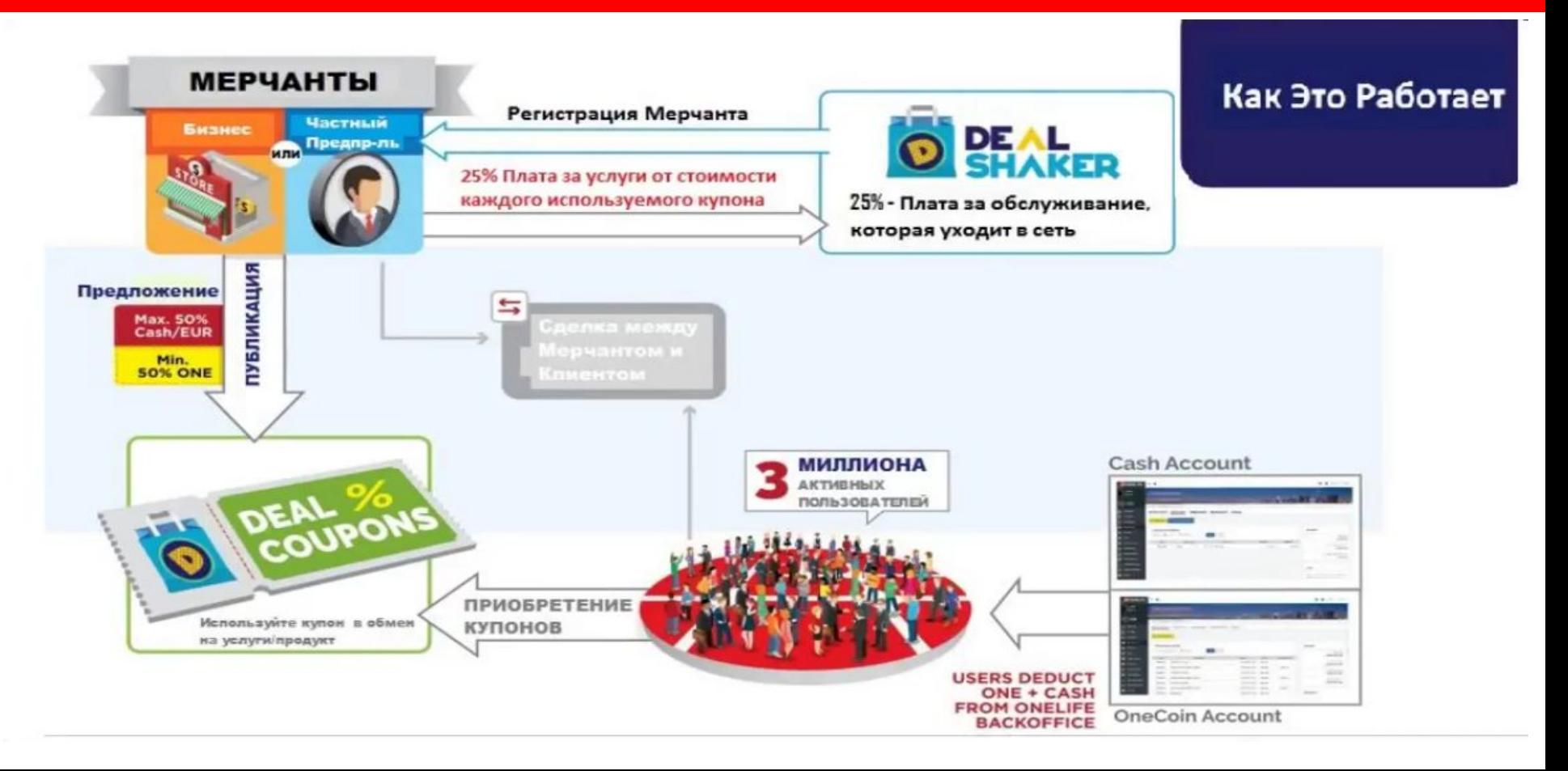

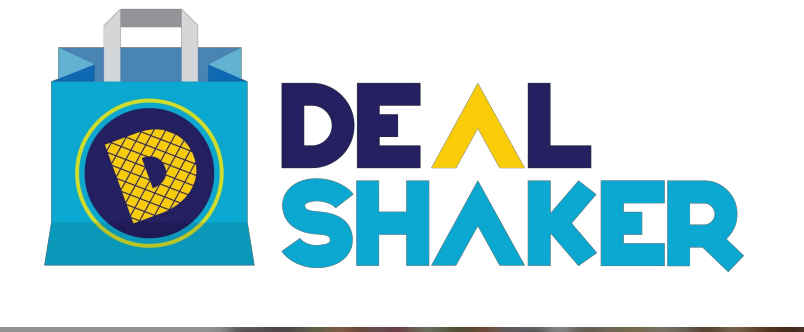

# **МІЙ ОФИС МЕРЧАНТА**

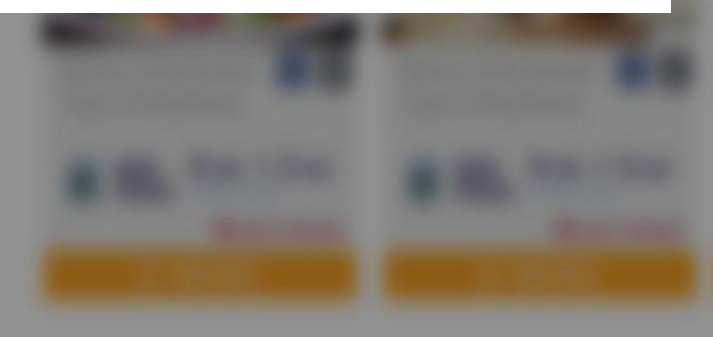

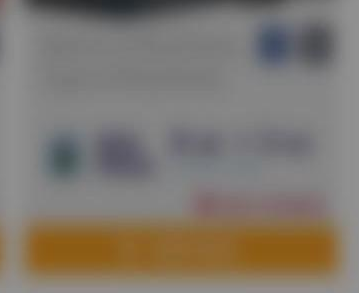

# Панель управління

**Ваша панель управління містить підсумок всієї вашої торгової діяльності.**

**Pending Deals** 

Address Book

- **►Баланс ONE (OneCoin)**
- **► Баланс готівки**
- **► Учасники поблизу**
- Dashboard **►Зарегестрировані профілі мерчанта Drafted Deals**

**з Вашої адмін панелі управління мерчанта**

**►Адреса мерчанта**

Merchant Office Create a Dea **MERCHANT OFFICE**  $\bullet$  $\bullet$ Onecoin Account Cash Account Members Nearby **O** 0.00 ONE 64 34 9 Ω 6.00 FUR Merchant Account View View **Merchant Profiles Merchant Addresses**  $\mathfrak{D}$ 13 **Ви можете відстежити Ваш баланс ONE і готівку**  See All See All

# Аккаунт мерчанта

**затвердження**

**Що таке профіль мерчанта?**

**Профіль мерчанта – це ваш торговий рахунок, з якого ви контролюєте здійснення ваших угод.**

**Ви можете зареєструвати більше одного профілю мерчанта тільки тоді, якщо у вас більш ніж один бізнес.**

> 5 0

Merchant Office **MERCHANT OFFICE** Dachhoard **Active Deals** Drafted Deals Onecolo Account Cash Account Members Nearby <sup>®</sup> 0.00 ONE Pending Deals  $6.1$ **VDD NEW MERCHANT PROFILE** button.canc Merchant Account View **Cashuan AICIAI** Address Book ala Fanish<sup>1</sup> Add language -Name 6 Merchant Profiles Mercha  $\mathcal{P}$ Description O See All Morchant Type Individual Selle **Business Email** Country Province/ City O Street Address  $-$  Ind **Rusiness Phone Numbe** Website Url C What deals do you want to run in Deal Shaker? @  **Кнопка [Save Changes]**  Il I agree with Deal Shaker Terms and Conditions Il I accept Deal Shaker Privacy Policy **(Сохранить изменения) будет автоматично відправляти ваш профіль мерчанта для** 

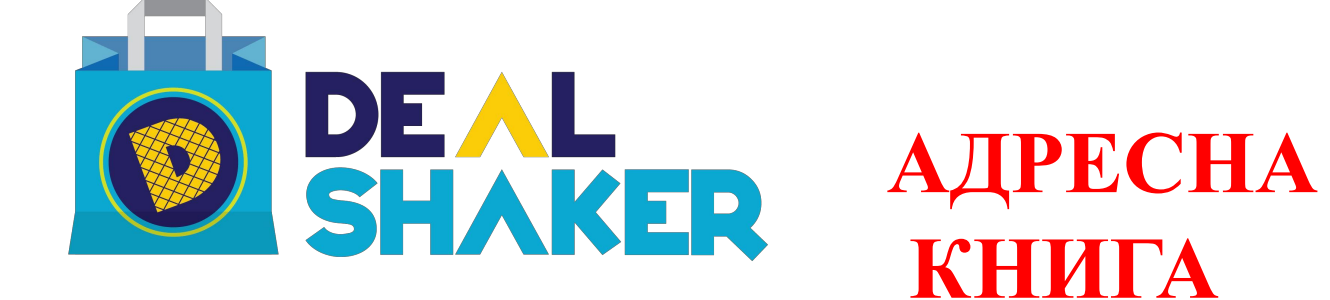

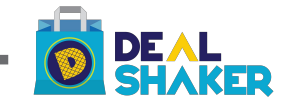

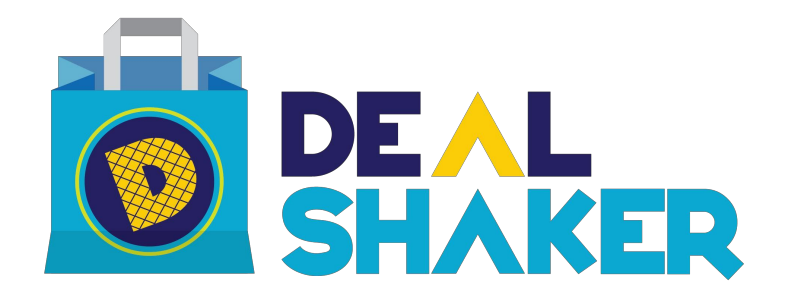

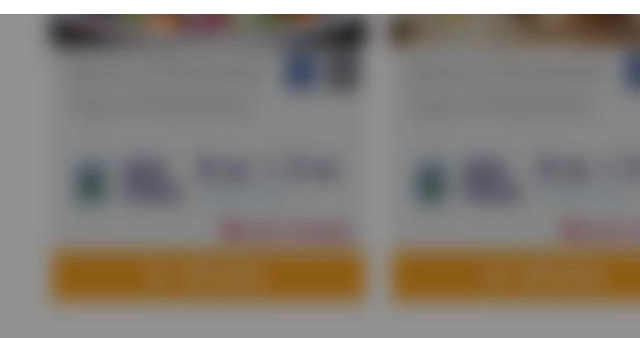

# **CTBOPИ** TИ

УГОДУ

# Ваша перша торгова угода

Merchant Office Dashboard **Active Deals Drafted Deals** Pending Deals Merchant Accou Address Book

**Всі угоди проходять через процес перевірки, яка може тривати5-7 робочих днів. Ваш профіль і ваша угода буде розглянуто Департаментом мерчантов DealShaker . Ви чекаєте підтвердження угоди мерчанта, однак ваша угода не буде розглянута до того, як ваш профіль продавця не отримає схвалення.**

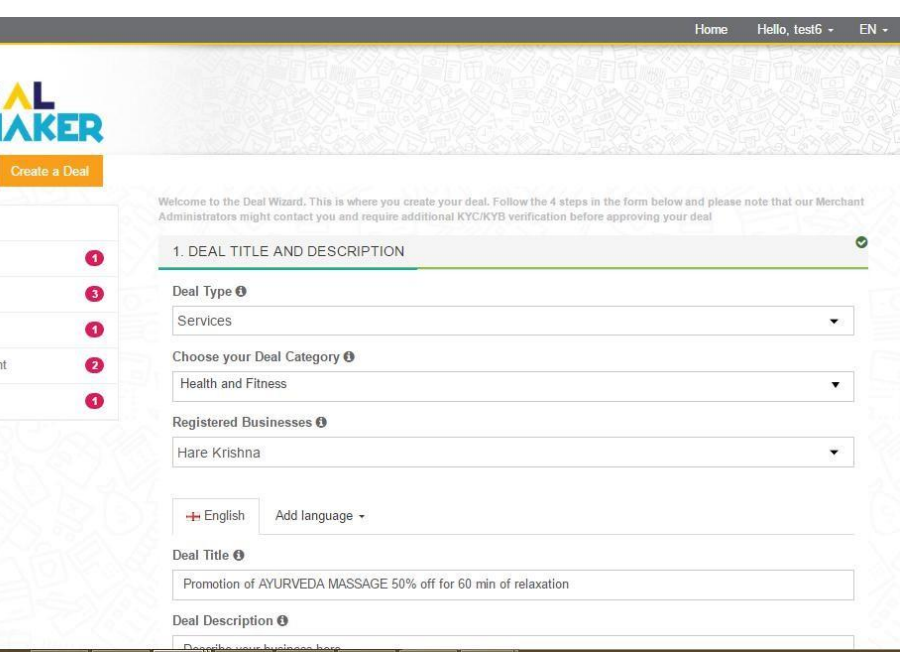

# Ваша перша торгова угода

**Функція Майстер угод дозволяє вводити дані на більш ніж 1 мовою у разі, якщо ви очікуєте, що ваші потенційні клієнти будуть говорити і бачити більше ніж на однією мовою.**

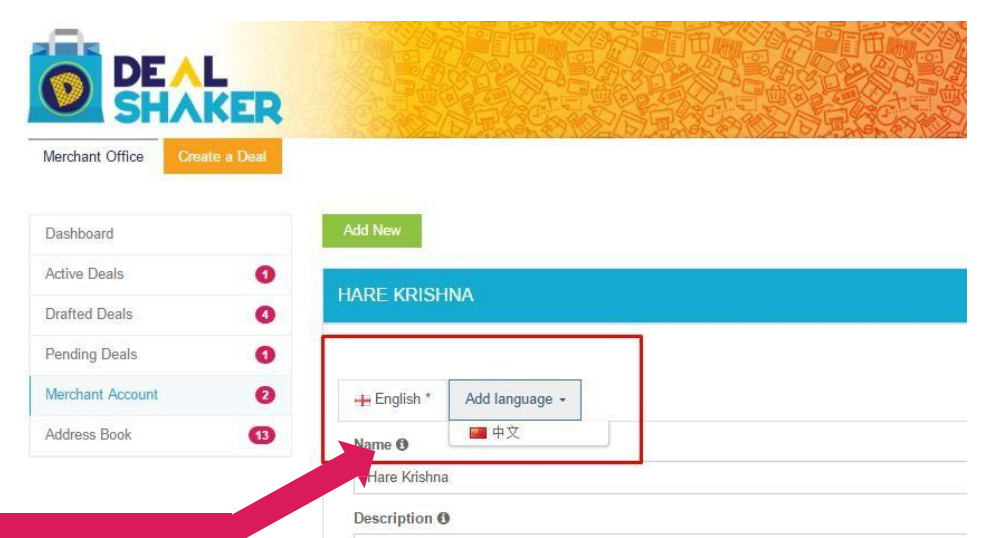

**В даний час запропоновані англійська і китайська, але якщо ви бажаєте писати рідною мовою – ви всеж можете це робити в полі для англійської мови.**

Spa & Beauty Business, doing massages

# 1. Заголовок і опис угоди

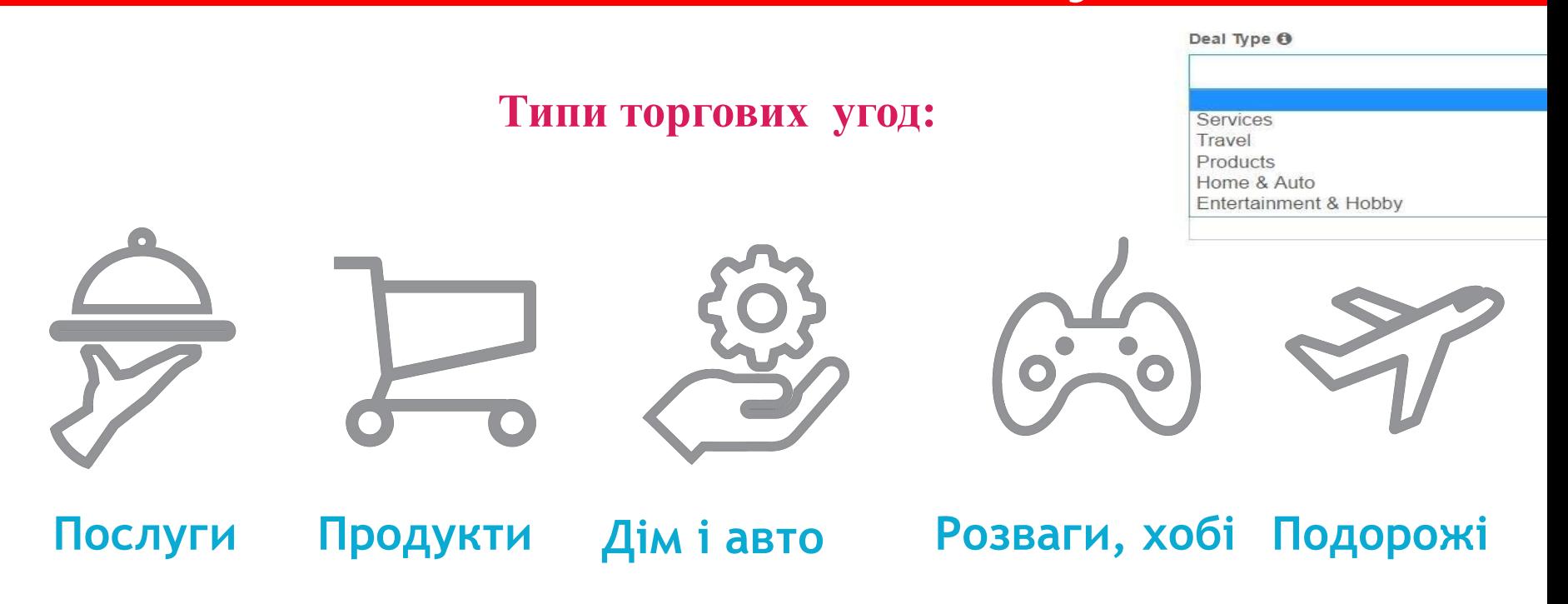

# 1. Заголовок і опис угоди

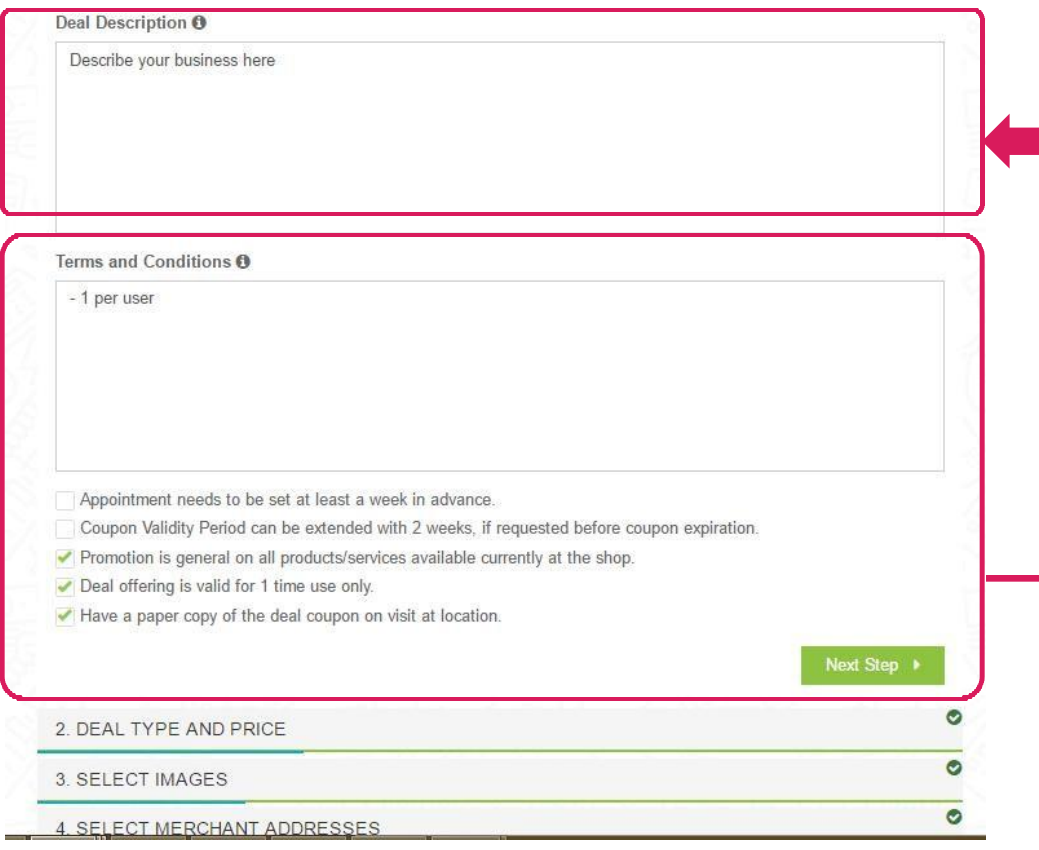

5 6

**ПОРАДА: Покажіть покупцям реальну ціну того, що ви пропонуєте, і які вигоди для них.Гарний опис допоможе продажу ваших купонів на операцію.**

**Переконайтеся, що ви правильно встановили ваші термін дії. Виберіть із попередньо відібраних полів або самостійно вкажіть термін дії купона.**

# 2. Ціна і тип угоди

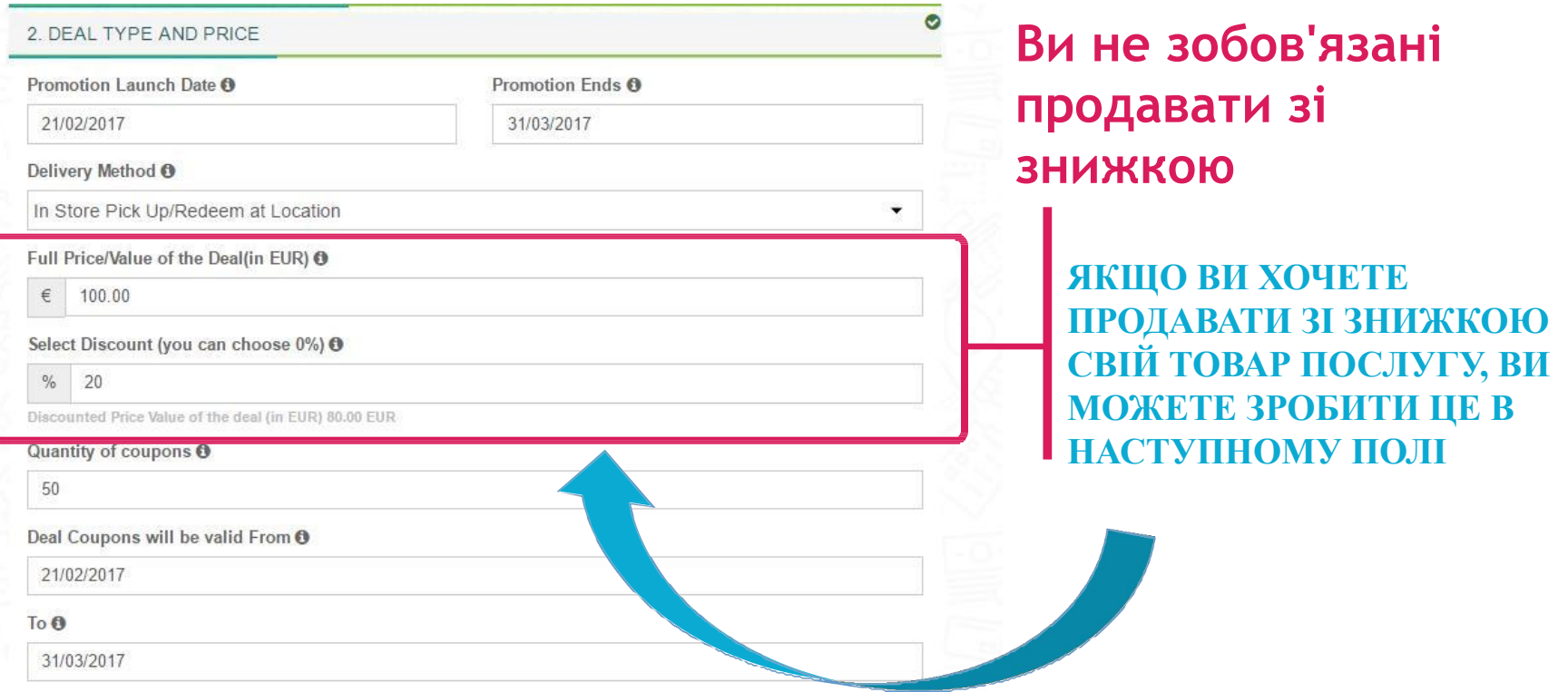

5 7

# Ціна і дата активації угоди

#### 2. ТИП СДЕЛКИ И ЦЕНА

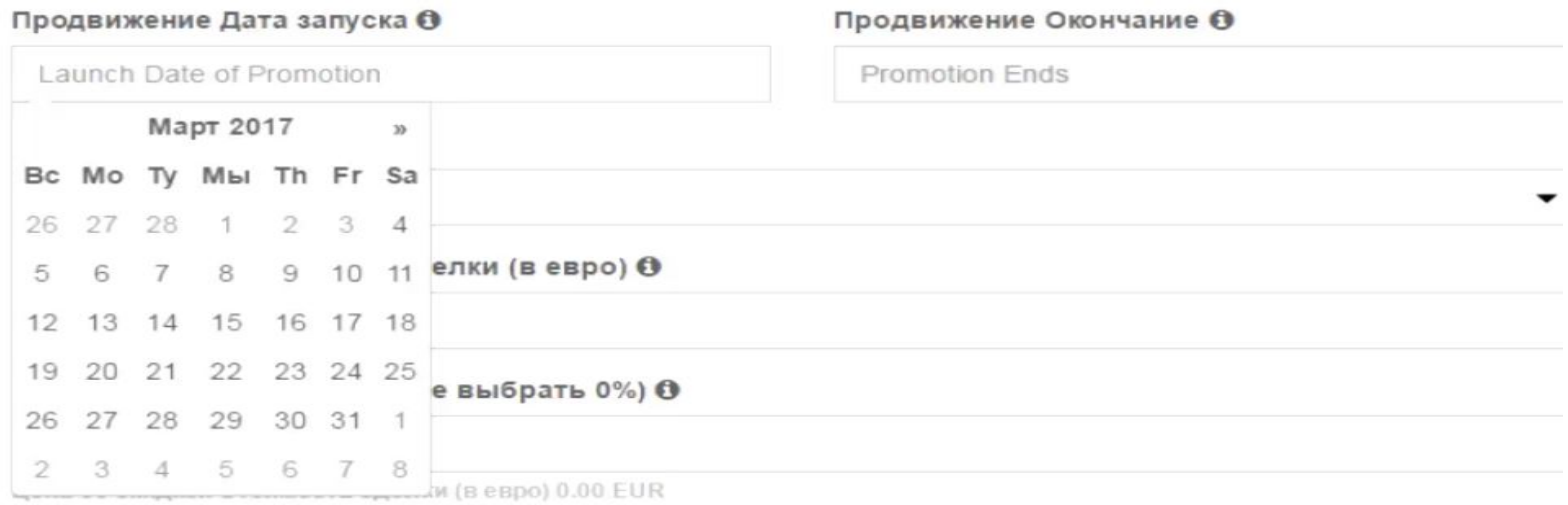

#### Количество купонов О

#### Купоны на скидки будут действительны С О

Deal Coupons will be valid From

# Добавити картинки

- **1. Заголовок і опис угоди**
- **2. Ціна і тип операції**
- **3. Вибір картинок**

Welcome to the Deal Wizard. This is where you create your deal. Follow the 4 steps in the form below and please note that our Merchant Administrators might contact you and require additional KYC/KYB verification before approving your deal

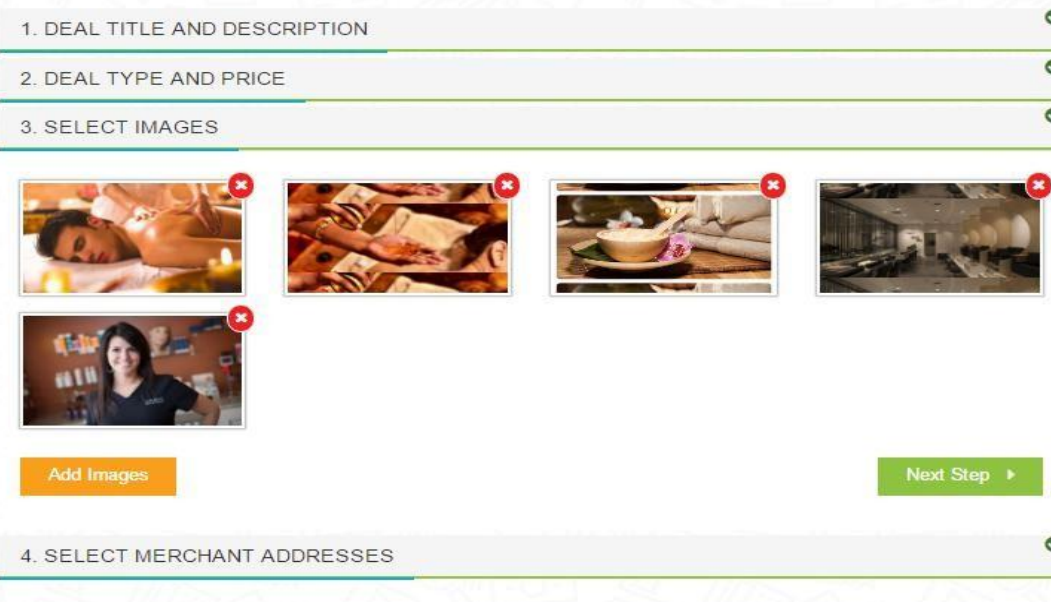

**Вкажіть якомога більше деталей по вашому бізнесі, продукті, сервіс, персоналі, і т. д. Деталі привертають більше потенційних покупців.**

> **ПОРАДА: Візуалізуйте вашу угоду, використовуючи привабливі фото у високій роздільній здатності. (розмір 16:9 є кращим)**

5 9

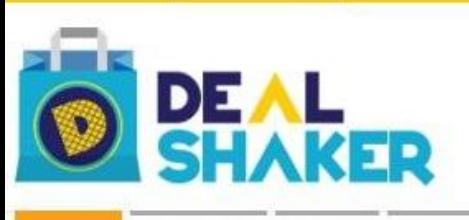

Здесь поиск

Продукты Услуги Дом И Авто Путешествия Развлечения И Хобби

Дома >> Дом И Авто >> Автомобили & Мотоциклы >> 二零一七年款宝马X6 xDrive35i

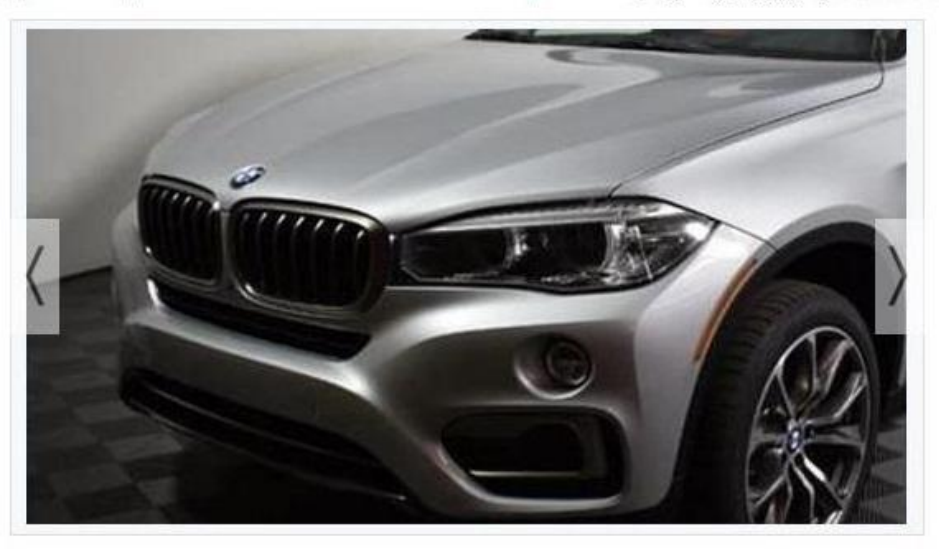

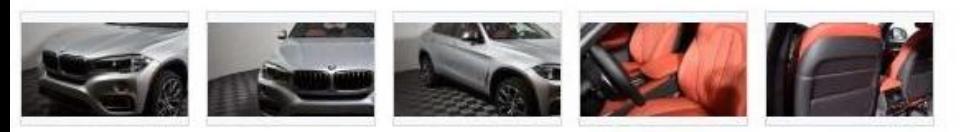

### 二零一七年款宝马X6 XDRIVE35I

Шэньчжэнь Гуанчжоу Автомобильной Торговли Со., ЛТД.

tianhecars

 $\alpha$ 

Зарегистрированный Бизнес

САМОСТОЯТЕЛЬНО ОРГАНИЗОВАННАЯ ДОСТАВКА

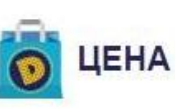

#### 12 307.69 Один  $(1$  один = 9,75 евро)

Один из них с фиксированной ставкой для DealShaker исключительно.<br>Значение на основе текущего обменного курса, и будет меняться в<br>зависимости от изменений в сложности добычи. DealShaker не<br>гарантирует, продажная цена одно

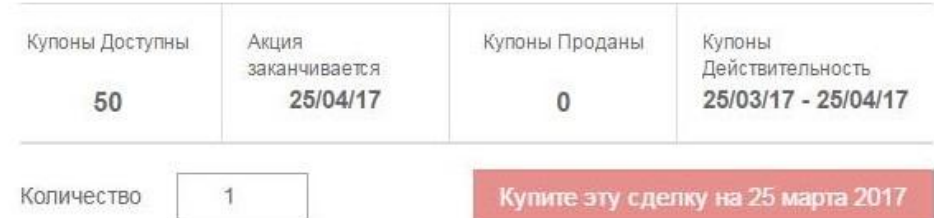

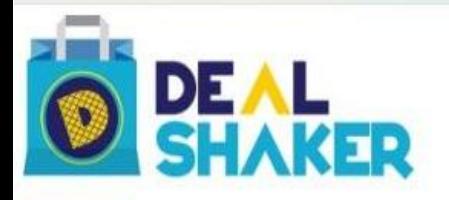

 $\alpha$ Здесь поиск

Услуги Дом И Авто Путешествия Продукты Развлечения И Хобби

Дома >> Дом И Авто >> Автомобили & Мотоциклы >> 二零一七年新款奔驰GLS550

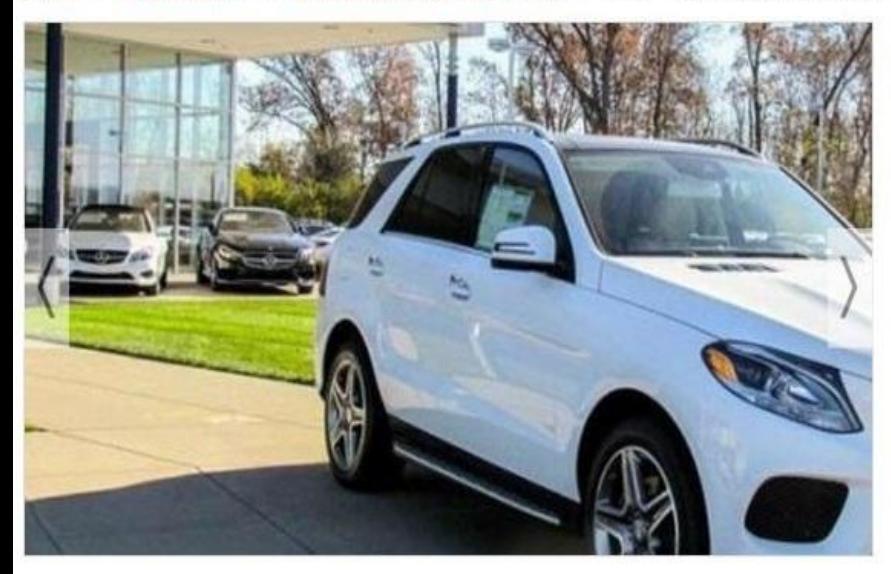

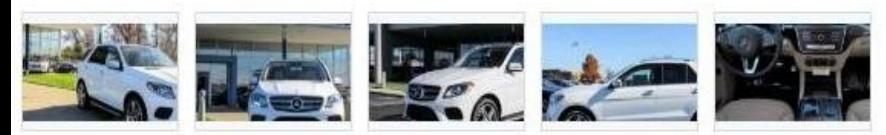

二零一七年新款奔驰GLS550

Шэньчжэнь Гуанчжоу Автомобильной Торговли Со., ЛТД. | tianhecars

Зарегистрированный Бизнес

САМОСТОЯТЕЛЬНО ОРГАНИЗОВАННАЯ ДОСТАВКА

#### 12 307.69 Один

ЦЕНА

 $(1$  один = 9,75 евро)

.<br>Один из них с фиксированной ставкой для DealShaker исключительно.<br>Значение на основе текущего обменного курса, и будет меняться в<br>зависимости от изменений в сложности добычи. DealShaker не гарантирует, продажная цена одной

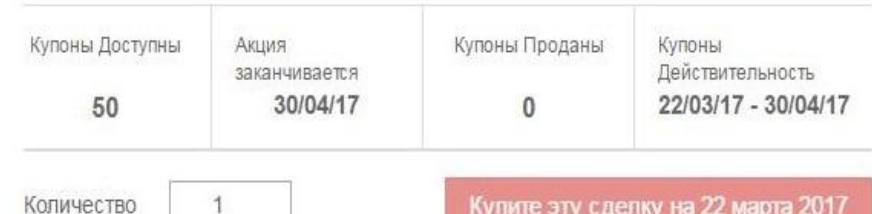

Купите эту сделку на 22 марта 2017

#### Home >> Home & Auto >> Automobiles & Motorcycles >> NOWY VOLKSWAGEN PASSAT COMFOR...

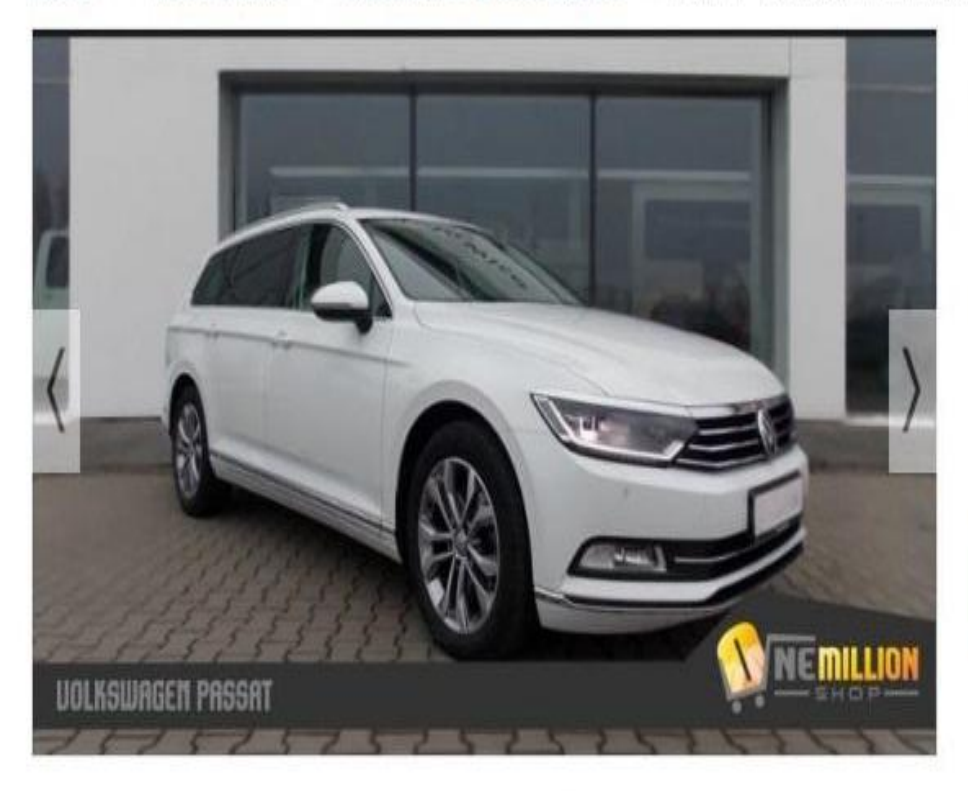

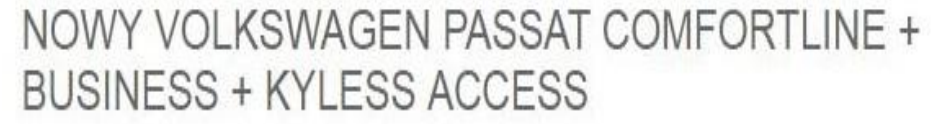

#### Krzysztof Perek onemillionshop

Individual business | https://www.onemillionshop.pl/

**ONLINE SERVICE** 

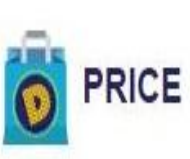

### 6 000.00 EUR + 5 538.46 ONE

#### $(1$  ONE = 9.75 EUR)

ONE is with a fixed rate for DealShaker exclusively. Value is based on the current exchange rate, and will change based on change in mining difficulty.<br>DealShaker does not guarantee the selling price of ONE

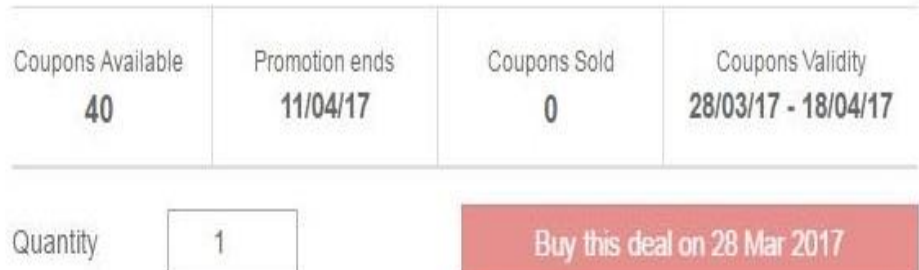

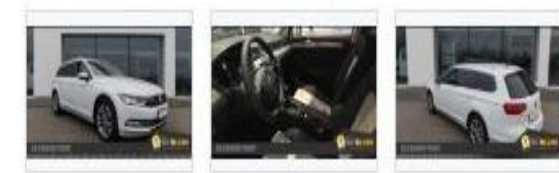

路虎 发现袖行 HSE RMB468'000.00

正保持商险贸 延保至6年或18万公里 带1年商业全险 路虎・盛荣 长春净月中心提车

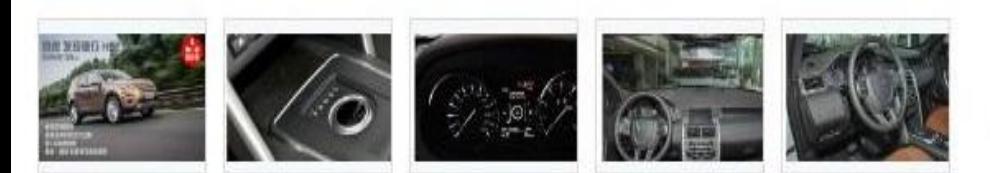

路虎HSE(国产SUV)

吉林省陆捷汽车贸易有限公司 mxl66789

Зарегистрированный Бизнес

ВЫКУПИТЬ НА МЕСТЕ

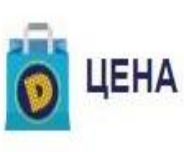

特价车

### 6 731.71 Один

(1 один = 9,75 евро)

Один из них с фиксированной ставкой для DealShaker исключительно.<br>Значение на основе текущего обменного курса, и будет меняться в<br>зависимости от изменений в сложности добычи. DealShaker не гарантирует, продажная цена одной

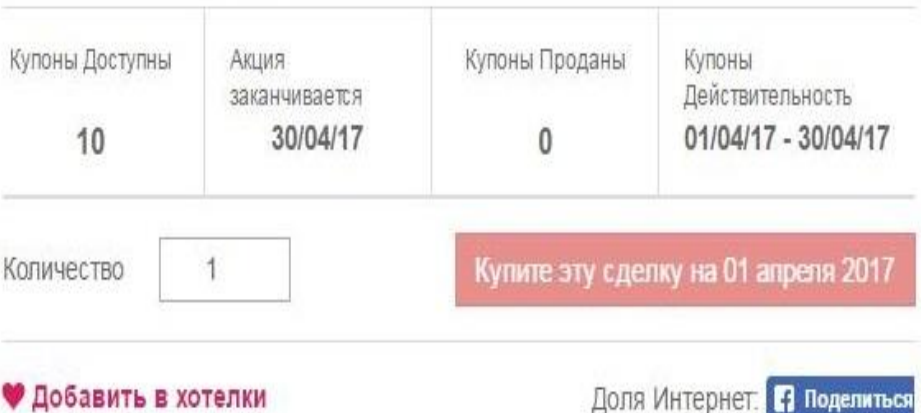

## **Дохід від продажу купонів угоди**

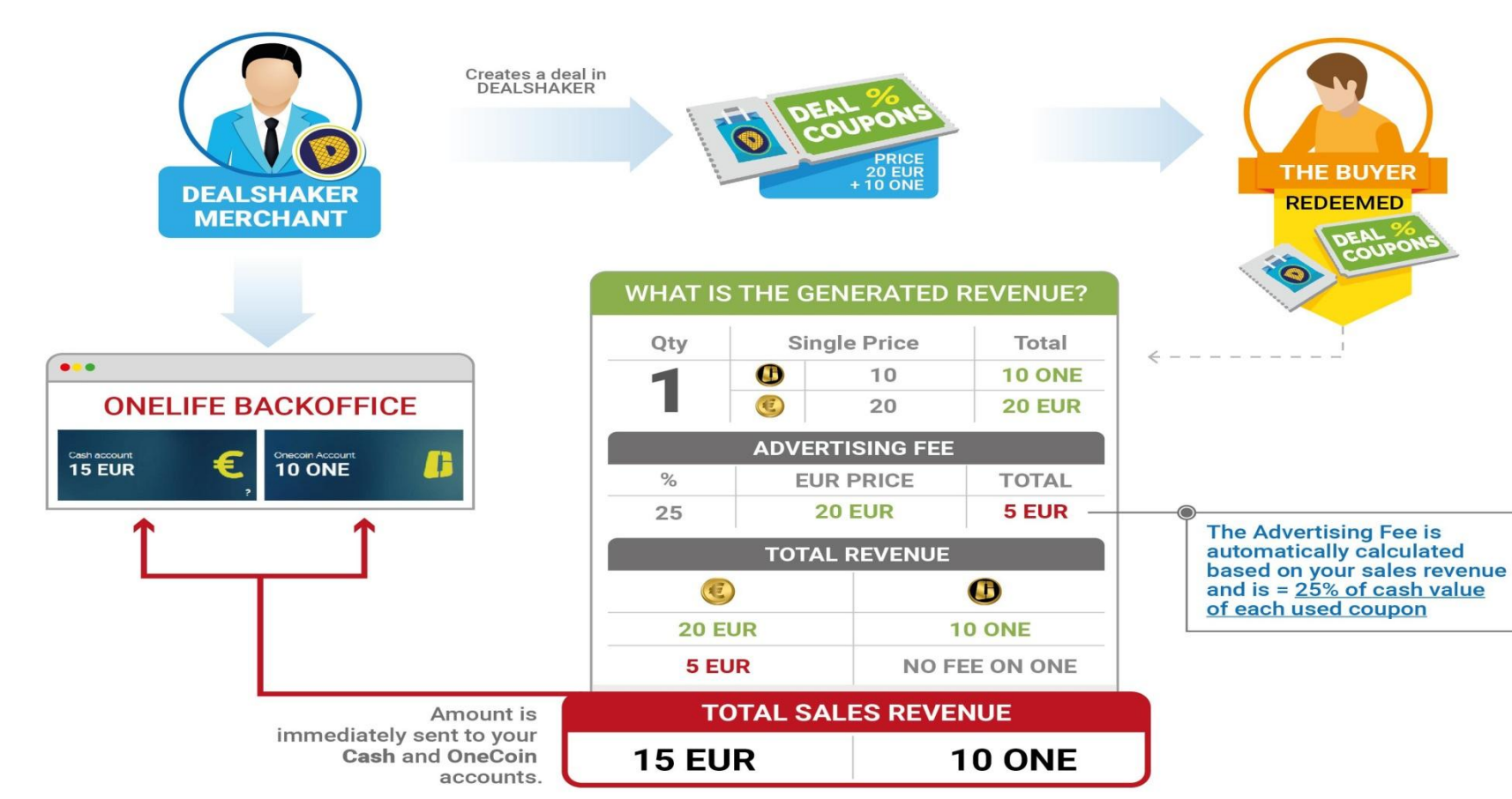

# ЯК ЗАРЕЄСТРУВАТИСЬ МЕРЧАНТОМ?

**Зверніться до партнера компанії OneLife I отримайте** 

**реферальну силку** 

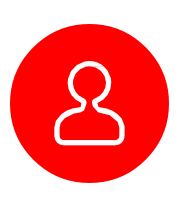

**Лише офіційний партнер має право Вас зареструвати як Мерчанта і надати вам логін/пароль доступу до** 

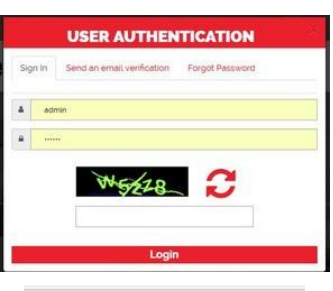

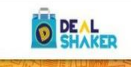

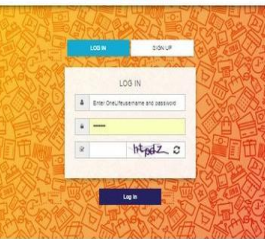

**<u></u>** •Після входу в торгову плащадку заповніть профіль і налаштуйте свої угоди •Партнери мережі OneLife (майнери) можуть залогинитись на DealShaker напряму за існуючими логін і паролями і здійснювати покупки Витрачайте і збирайте ONE купуючи і продаючи товари і послуги\*

•Купуйте і продавайте товари і послуги

*\*Нові учасники зможуть розраховуватися в EUR/готівкою, якщо у них немає достатньо ONE щоб завершити покупку по угоді.*

### ЯК ВІДБУВАЄТЬСЯ ПРОЦЕС КУПІВЛІ?

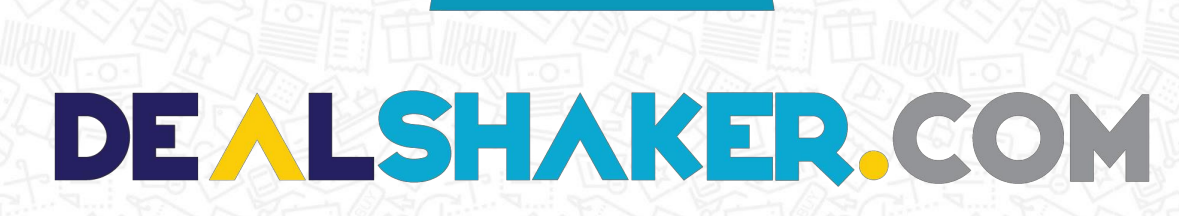

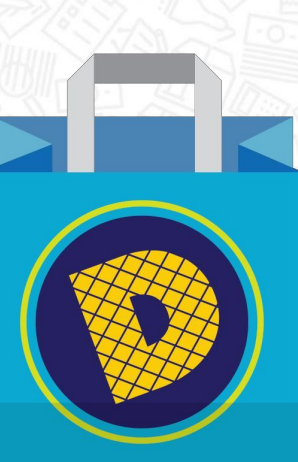

### КУПІВЛЯ КУПОНА З АККАУНТА

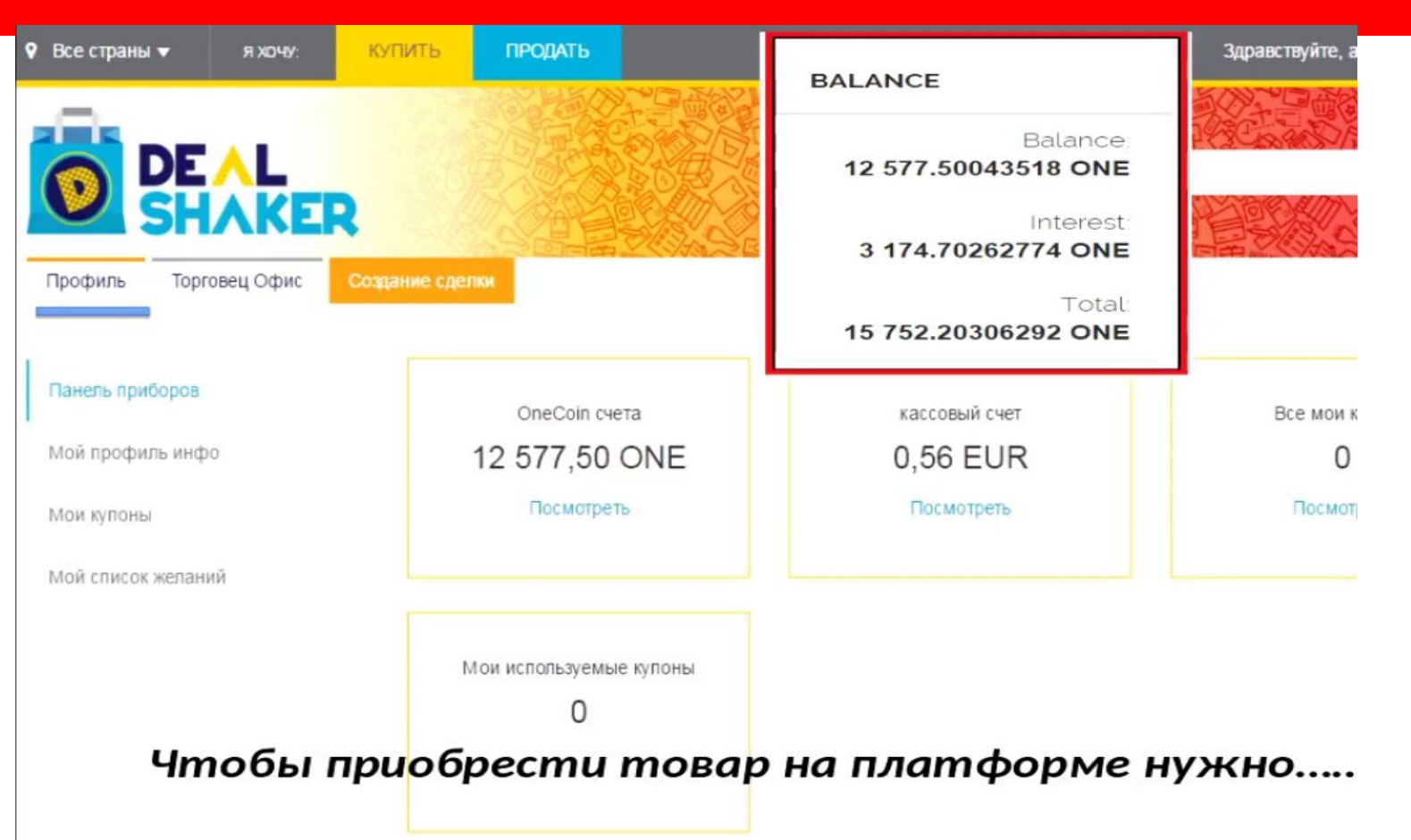

### КУПІВЛЯ КУПОНА З АККАУНТА

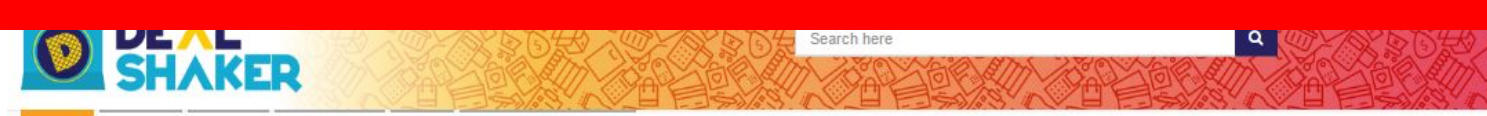

Home Products Services Home & Auto Travel **Entertainment & Hobby** 

Home >> Products >> Kids >> YOUNG FURNITURE FOR SALE " RENGA...

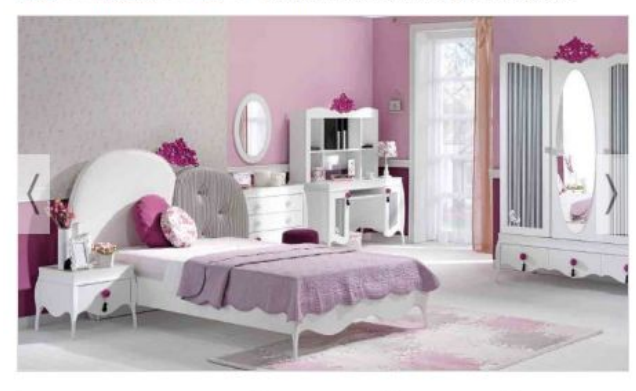

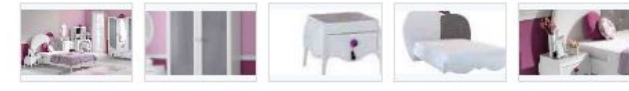

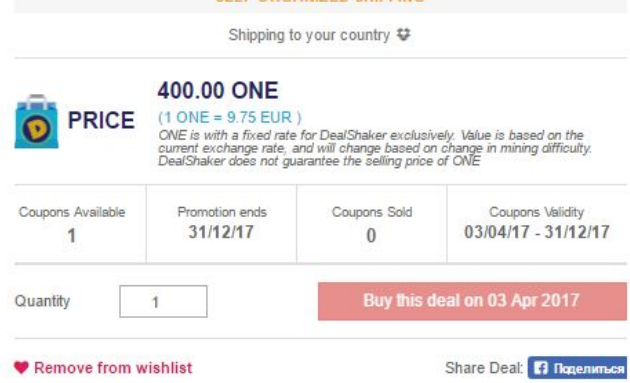

YOUNG FURNITURE FOR SALE " RENGARENK"

Estate-PM group ltd. | Pikata78

**Registered Business** 

**CELE ODCANIZED CHIDDING** 

**DESCRIPTION:** 

### **Як проводиться викуп мерчантом коли сервіс онлайн**

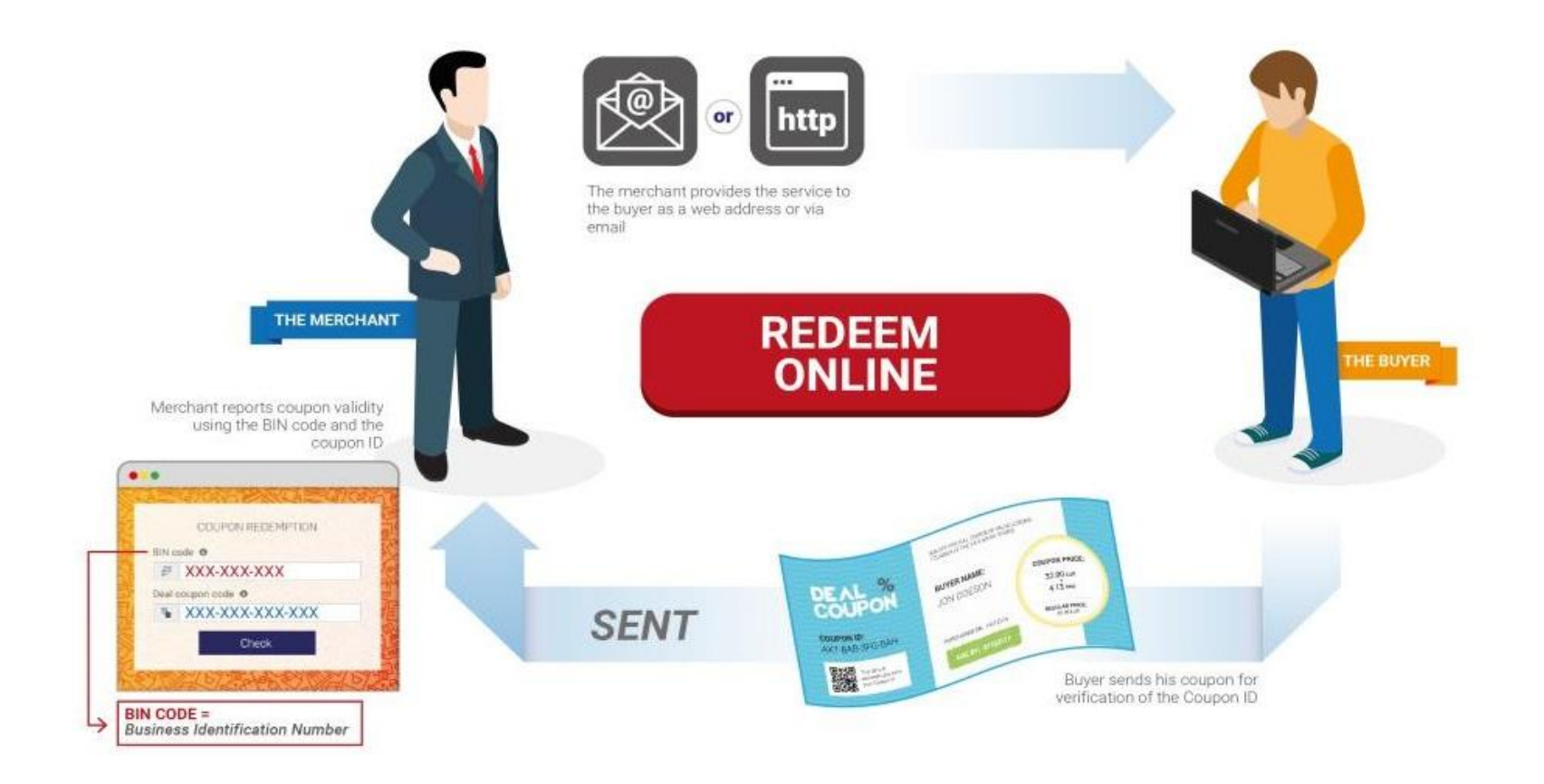

## **Викуп купона на місці у магазині**

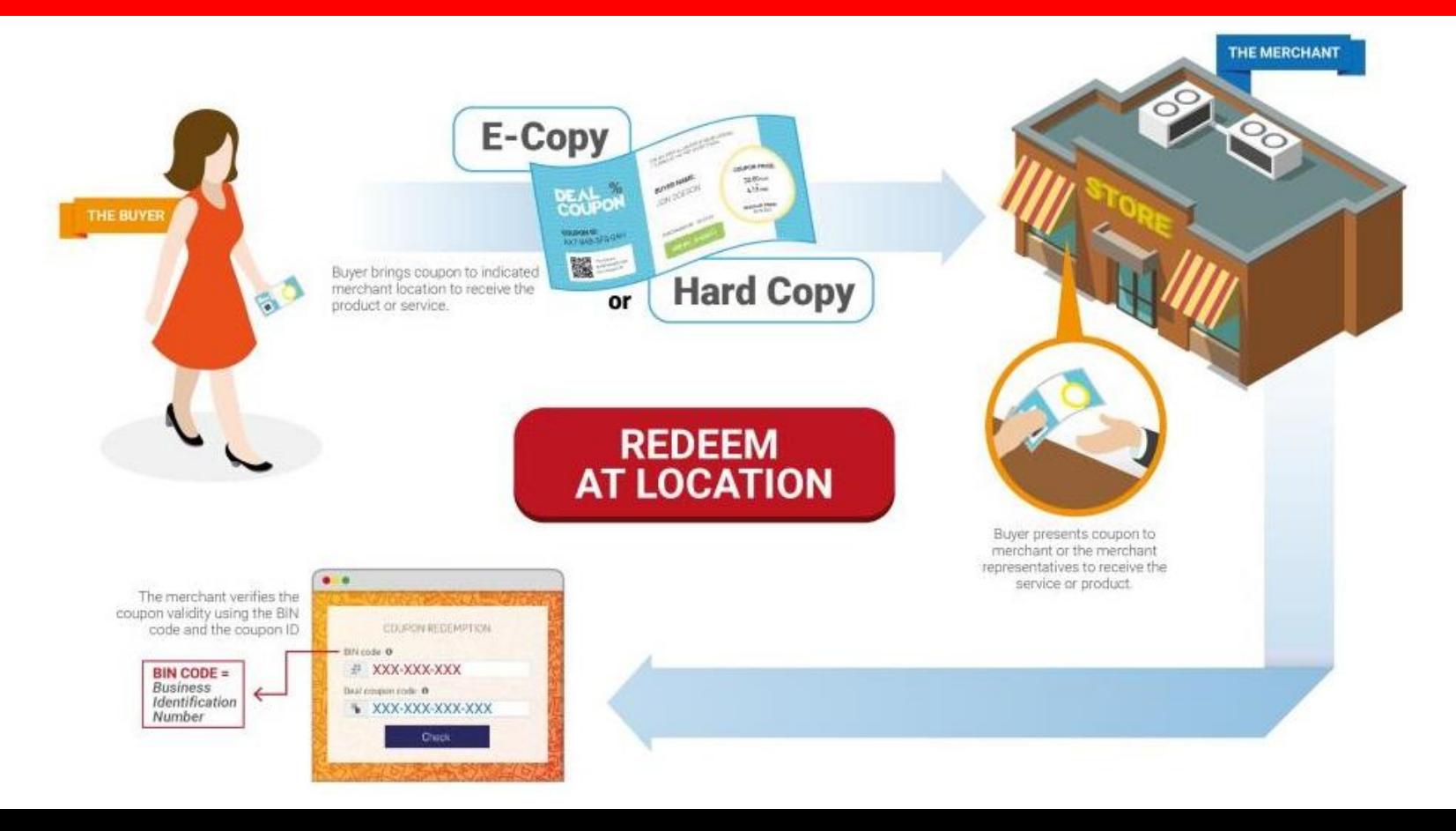

### **Як відбуваєть викуп товару, який відправляється поштою**

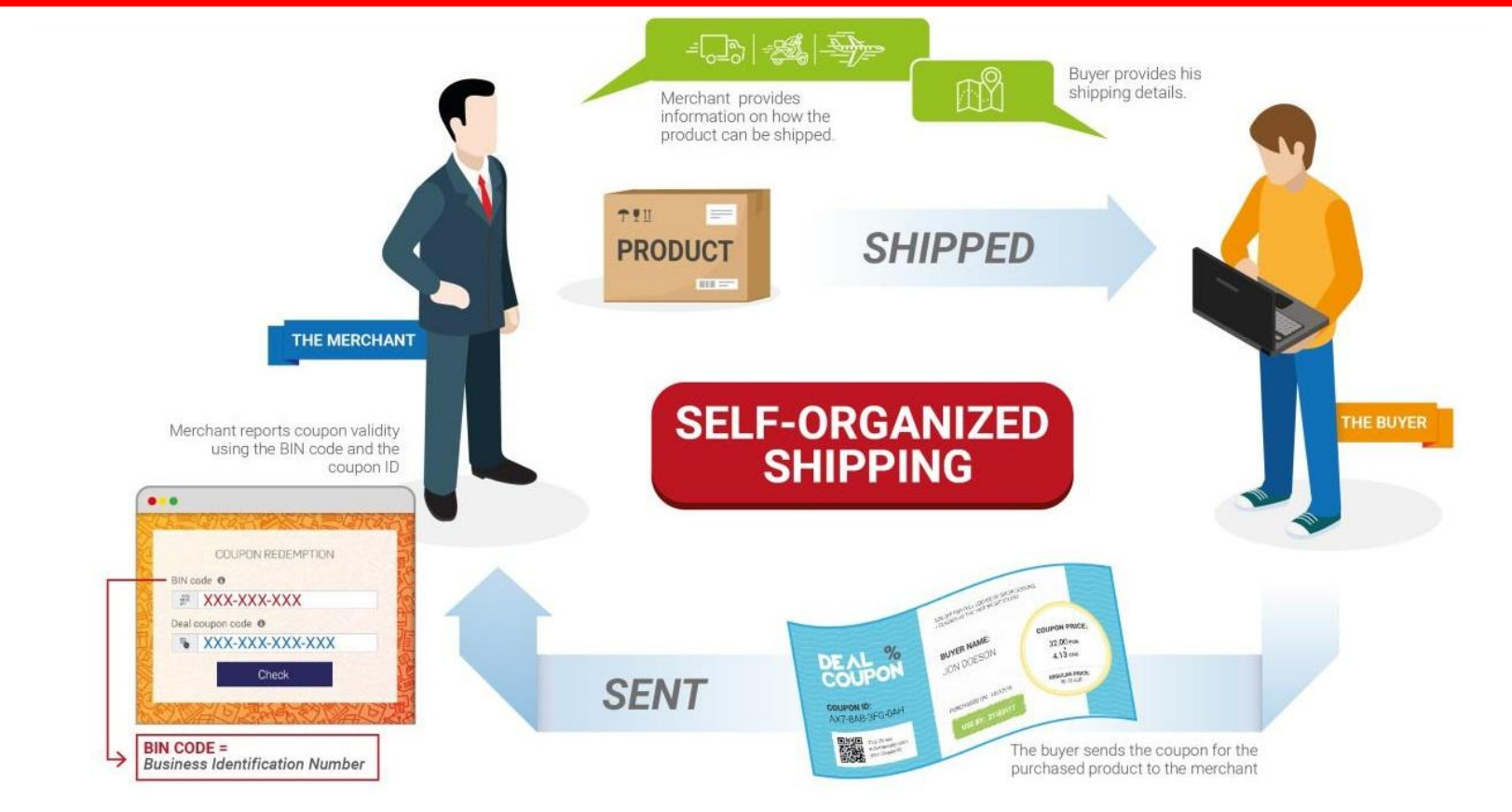

### Як правельно провести викуп купона самим мерчантом

### **HOW TO REDEEM A COUPON**

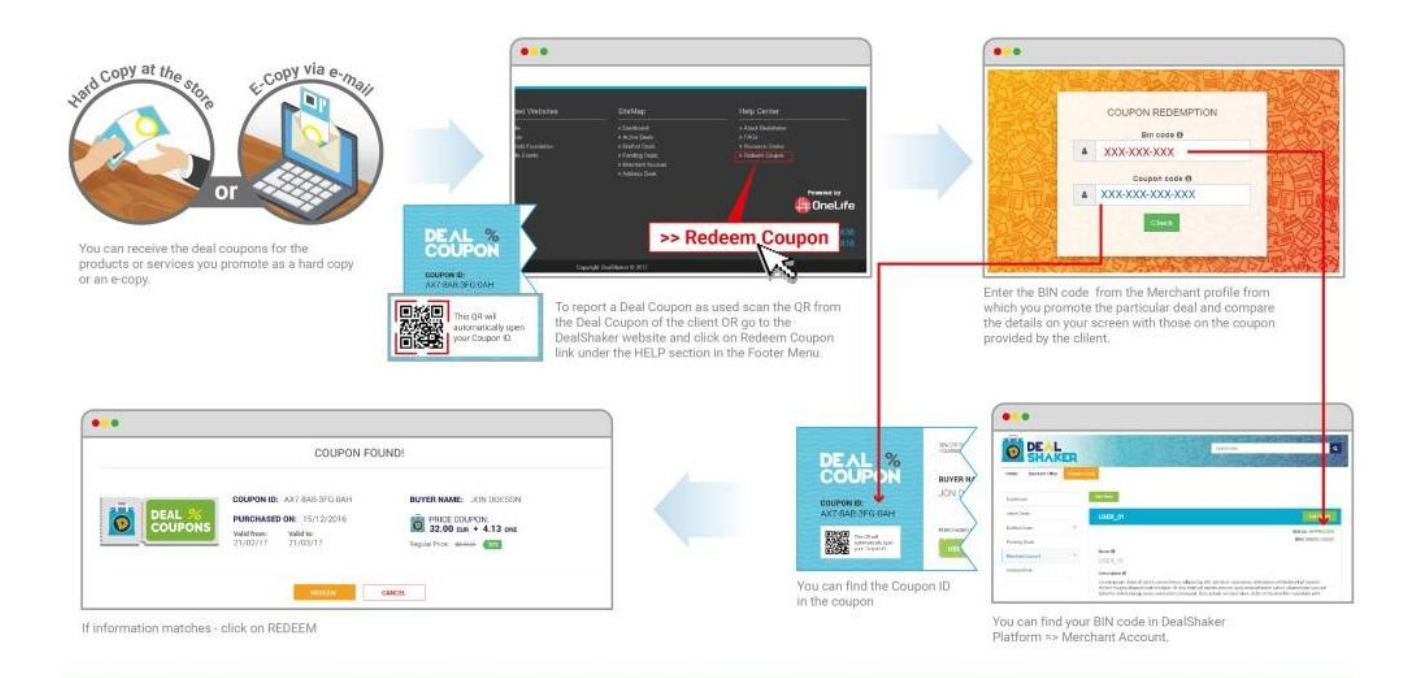

Note that the BIN code is generated with your Merchant Profile. For example if you are registered both as an Individual Seller and a Registered Business, you will be given two BIN numbers. You need to use the Individual Seller BIN code for verification of deal coupons for deals that you promote as an Individual Seller and your Registered Business BIN code for those which you promote as a Registered Business. It is important to know that if you have representatives (employees), you have to give them the BIN code so that they can redeem coupons, when you are not at the Merchant Address.
## БУДЬТЕ ВПЕРЕДИ ТРЕНДА

запрошує Вас до співпраці

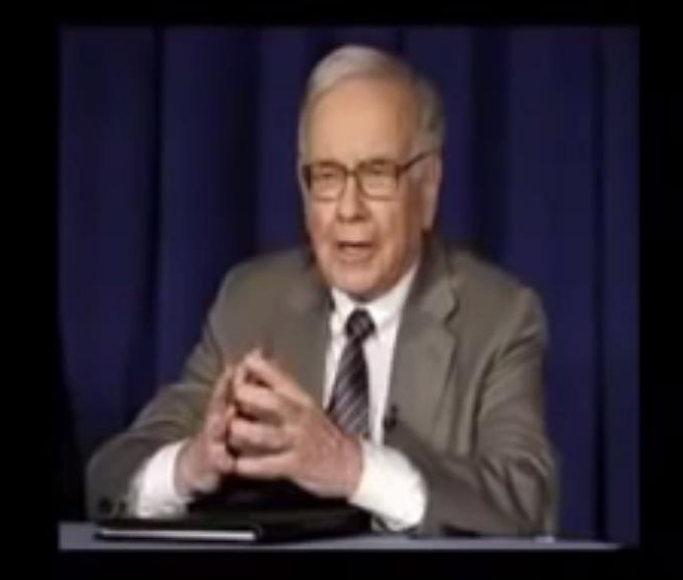

Чтобы быстро разбогатеть необходимо быть впереди тренда! Не в середине, Не позади! **Команда ELITE**